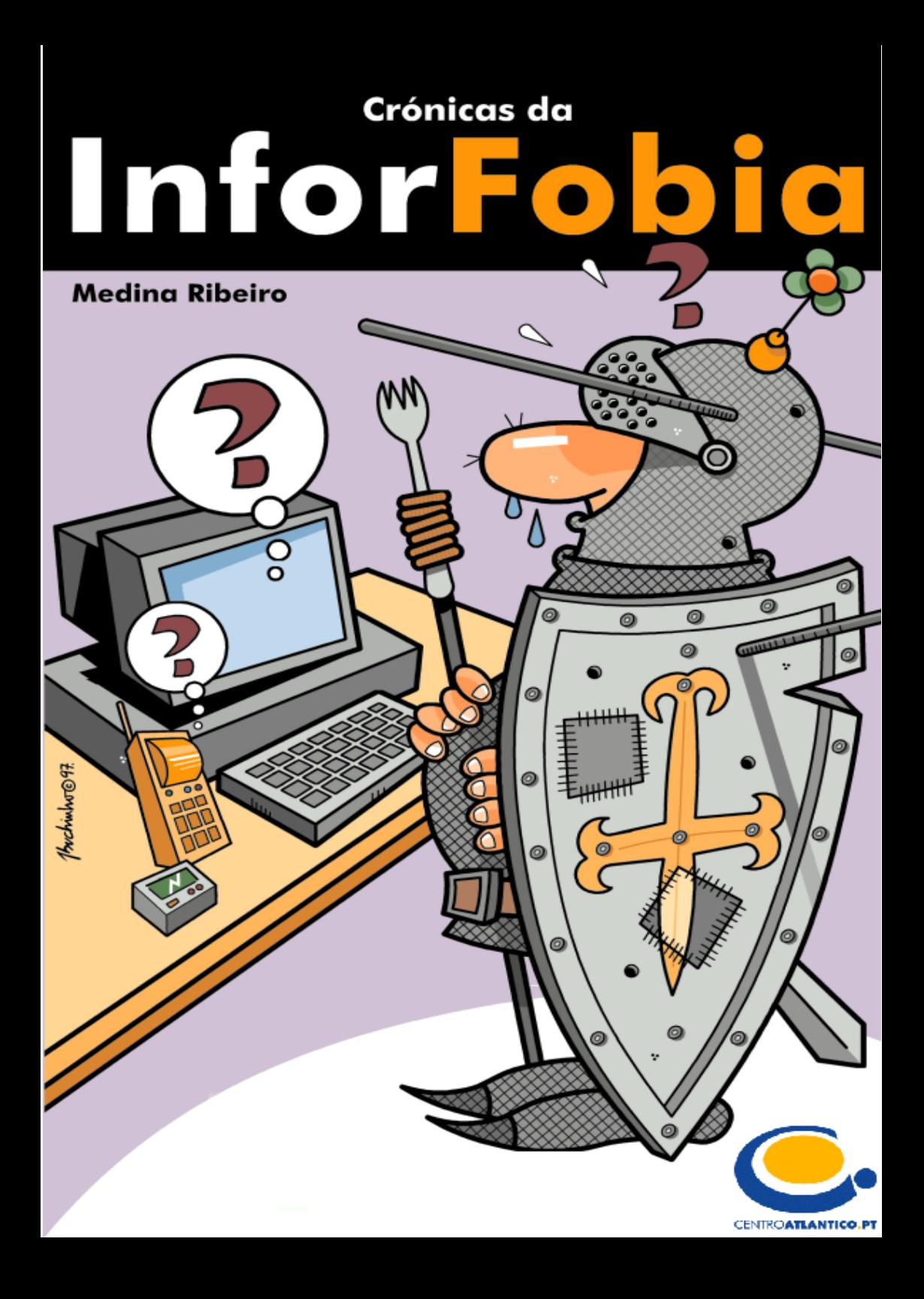

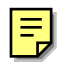

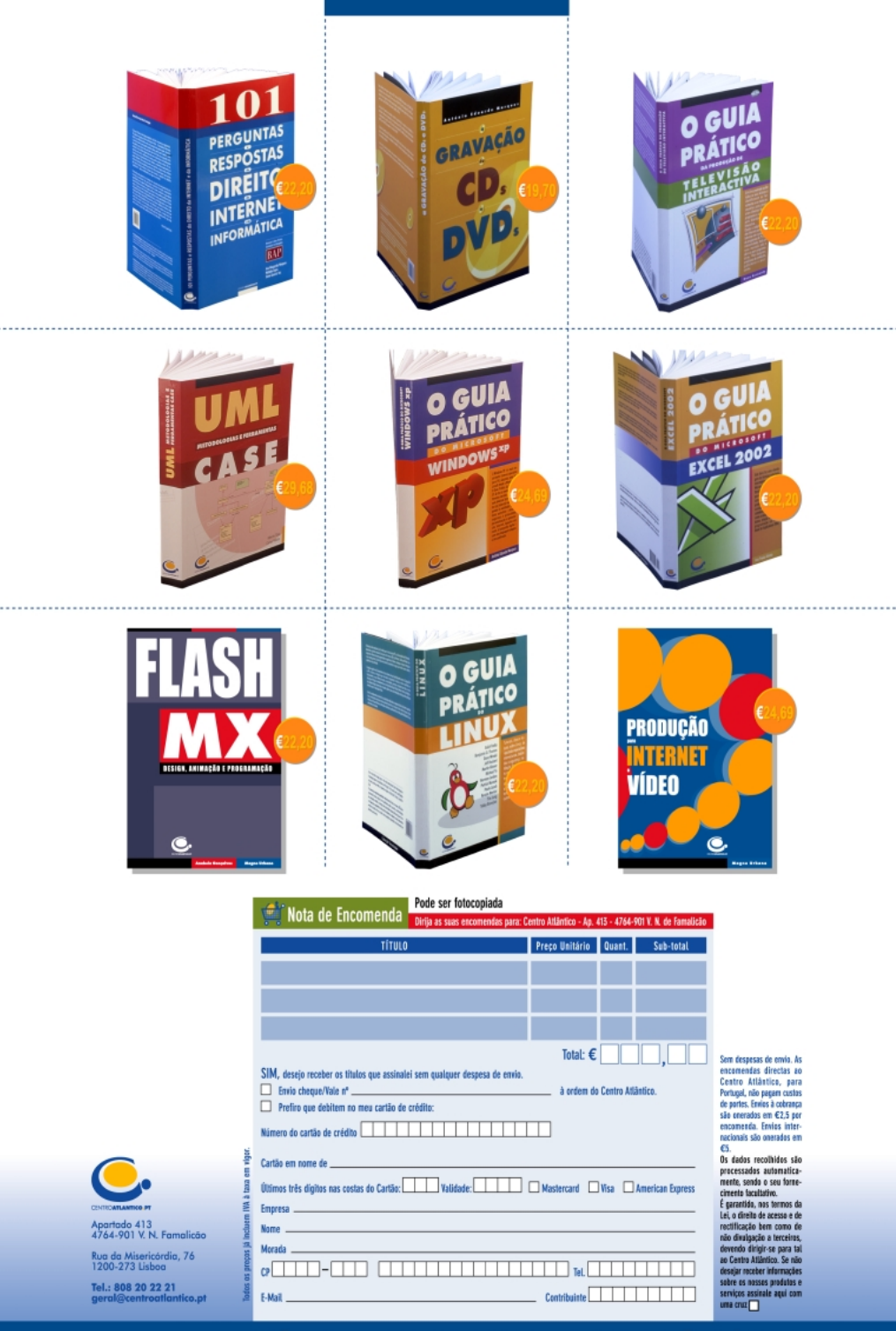

Medina Ribeiro

## **Crónicas da InforFobia**

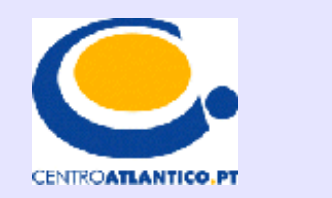

### **Edições Centro Atlântico** Portugal/1997

5

geral@centroatlantico.pt Tel. 808 20 22 21

#### Reservados todos os direitos por Centro Atlântico, Lda.

Qualquer reprodução, incluindo fotocópia, só pode ser feita com autorização expressa dos editores da obra.

#### **Crónicas da InforFobia**

Autor: Carlos Eduardo de Medina Ribeiro Colecção: Sociedade da Informação Direcção gráfica: Centro Atlântico Capa: Paulo Buchinho Ilustrações no interior: Medina Ribeiro

© Centro Atlântico, Lda., 1997 Ap. 413 - 4764-901 V. N. Famalicão Porto - Lisboa Portugal Tel. 808 20 22 21 *geral@centroatlantico.pt* **www.centroatlantico.pt**

Impressão e acabamento: Rollo & Filhos - Artes Gráficas, Lda. 1ª edição: Outubro de 1997

ISBN: 972-8426-00-3 Depósito legal: 115.046/97

Marcas registadas: todos os termos mencionados neste livro conhecidos como sendo marcas registadas de produtos e serviços, foram apropriadamente capitalizados. A utilização de um termo neste livro não deve ser encarada como afectando a validade de alguma marca registada de produto ou serviço.

Todas as personagens e empresas referidas ao longo do livro como participantes nas Crónicas, são fictícias. Qualquer semelhança com personagens ou empresas reais será pura coincidência.

# **Índice**

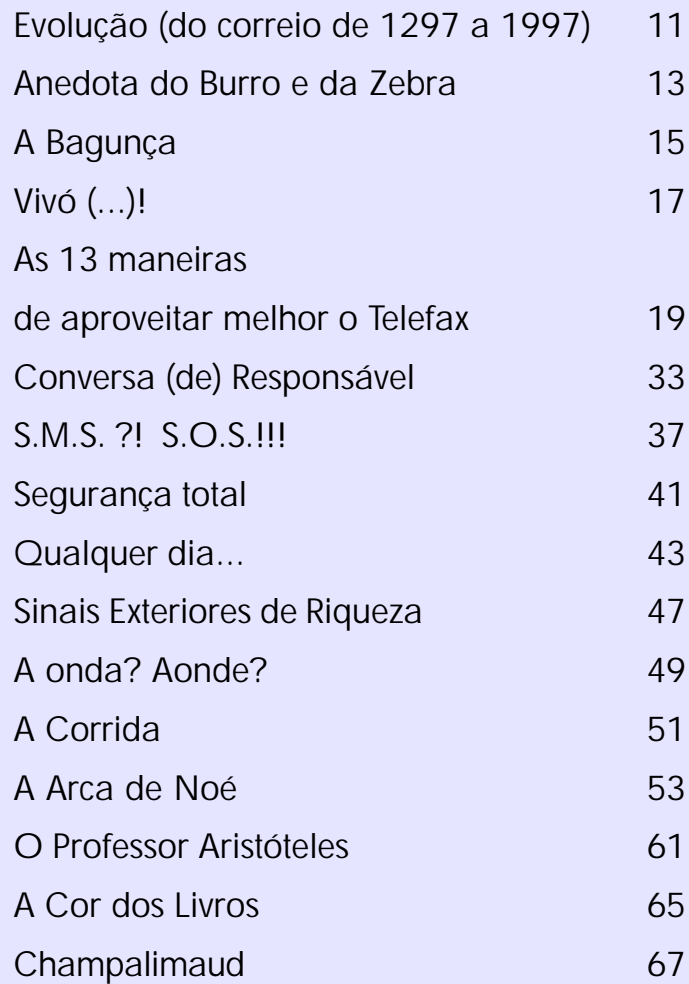

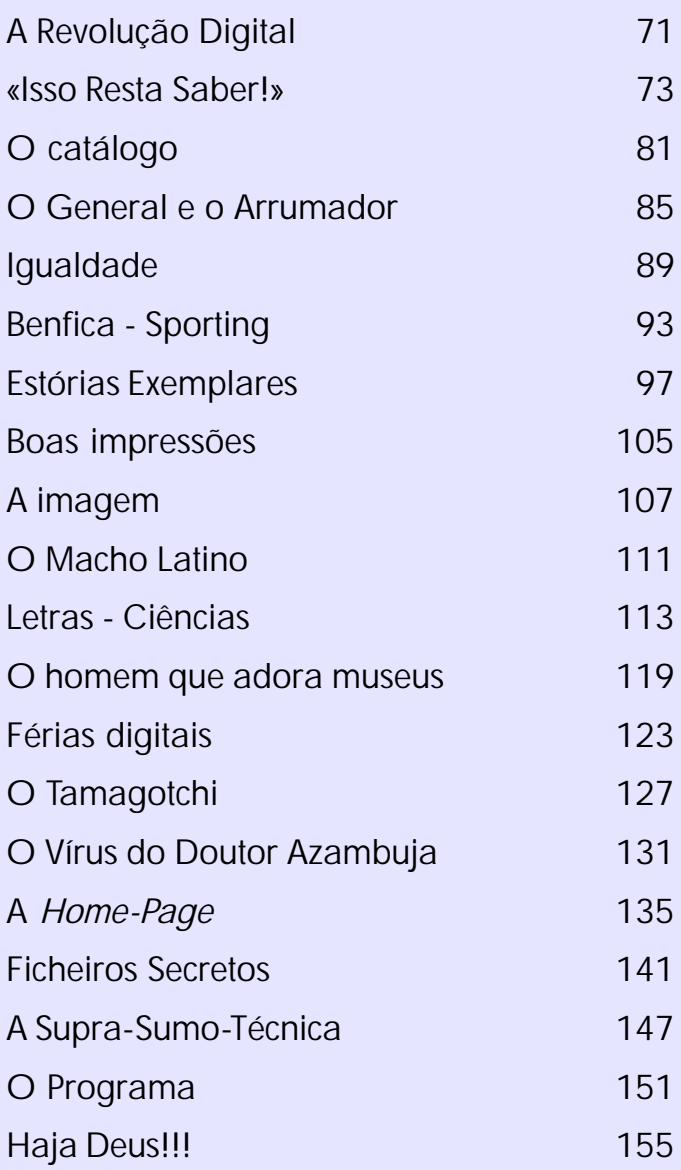

### **Prefácio**

Estas Crónicas da Inforfobia devem ser saudadas como um acto de humor, de riso incontido perante as resistências tristemente humanas às mudanças, hoje ao uso dos computadores ou da Internet. O autor fala de dentro da vida das organizações e sabe do que fala. Não dos medos da tecnologia — que o humor justamente ignora — mas das pequeninas fraquezas que toda a tecnologia nova põe a nu: a perda dos poderes miudinhos — o de ser o único a saber, sem partilhar segredos de polichinelo; o de mandar sem controlo; o de privar os outros de informação, logo de liberdade.

Contra a pequenez medrosa, triste e opressiva, o autor inventou-nos uma sociedade da informação risonha — isto é, nascida do riso e da ironia.

Se o futuro lhe der razão (oxalá!) o seu livro será, dentro de alguns anos tão incompreensível como hoje é certeiro. É o que sinceramente lhe desejo.

> José Mariano Gago Ministro da Ciência e da Tecnologia 19 de Setembro de 1997

 $-$  00000  $-$ 

Dedico este livro a todos aqueles (em muitos casos velhos amigos…) que mo inspiraram, e a quem devo tantas horas de saudável boa disposição!

Medina Ribeiro

### do correio de 1297 a 1997 **Evolução**

#### **MCCXCVII**

Do alto da torre de menagem o nobre Gonçalo Sanches perscruta o horizonte…

De súbito, ao longe e para Sul, uma nuvem de poeira tolda tudo o que a sua vista alcança …

Um frémito percorre o valente fronteiro… Serão os infiéis? Não! Apenas um cavalo que se aproxima a toda a brida, e um homem extenuado que lhe acena com um pergaminho…

«Segismundo! Depressa! Desce a ponte levadiça e vai buscar as novas para o teu amo! Chama também Frei Jeremias, para que mas leia.» «Decerto, Senhor meu! *(Estes nobres nunca mais*

*aprendem a ler!)*»

#### **MDCCXCVII**

Sentado indolentemente no caramanchão da quinta, gozando os primeiros raios de sol de uma fria manhã de Outono, o Sr. Conde de Xabregas fixa atentamente o fim da rua…

De repente uma mula irrompe ao fundo, atroando os ares com o ruído das ferraduras nas pedras da calçada…

«Asdrúbal! Já se ouve a corneta do mensageiro! Vai ao portão da quinta buscar o correio! De caminho passa na adega e aclara a voz para me leres as novidades.»

«Com certeza, Senhor conde! *(Este analfabeto julga que ainda está no tempo das cruzadas… O Marquês de Pombal não o mandou para o Colégio dos Nobres, e eu é que me lixo…)*»

#### **MDCCCXCVII**

D. Miquelina (ex-criada-de-servir socialmente promovida por ter arranjado um belo corpinho e um industrial rico que a tomou por conta) pinta as unhas dos pés… É sextafeira, dia de vir o Doutor Alcibíades *assinar o ponto*…

«Maria! Não ouviste a sineta da porta?! Ainda é cedo para ser o Senhor Doutor… Deve ser o carteiro. Vai lá abaixo buscar as cartas!»

«Sim, minha senhora… *(Ranhosa! Correio para ti, que mal sabes assinar o teu nome?! Devem ser é as tuas contas para pagar…)* »

#### MCMXCVII

O Doutor Carrascal (formado numa misteriosa Universidade…) acaba de receber um fax de um cliente furioso informando-o que tem *e-mails* urgentes para ele, "a secar" no servidor de correio-electrónico! Há quinze dias que ninguém, na firma do Doutor Carrascal, vai ver o *e-mail*…

«Ó menina Rosalina é capaz de ver aí nessa porcaria da Internet se há correio para mim?» «Sim, Senhor Doutor… *(Quando é que este atrasado aprende a ligar um computador?!)*»

## **Anedota do Burro e da Zebra**

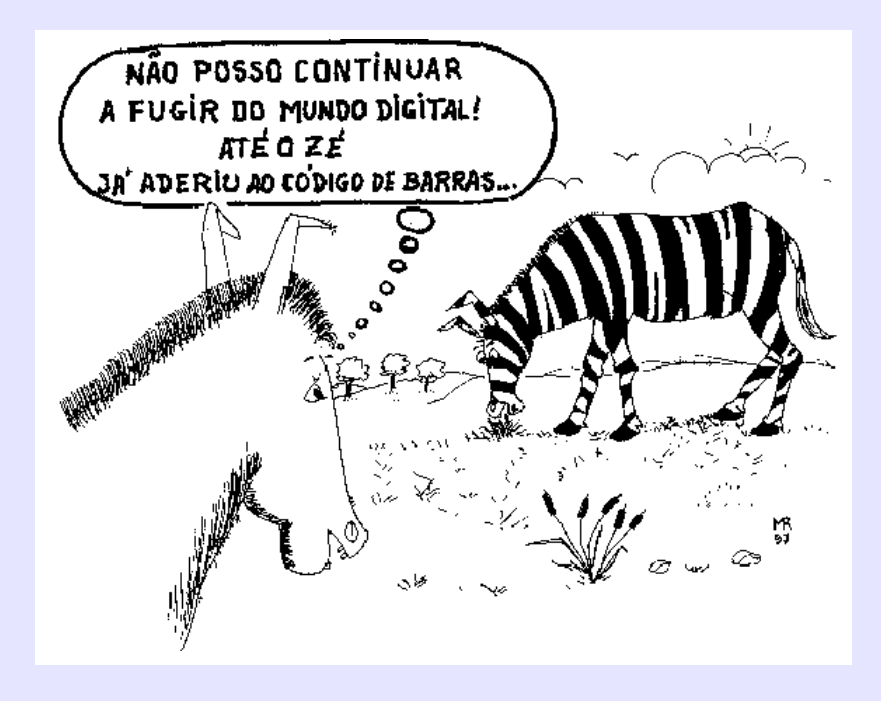

#### 14

### **A Bagunça**

Sr. Marques! Você não se esqueça que *ainda* é o responsável pela informática Sr. Mar<br>
anda é<br>
aqui desta firma!

Se o Marques tivesse visto que o "ainda" estava em itálico, teria ficado um pouco mais preocupado… além de que O CHEFE estava mesmo zangado! É que ouvira dizer que alguns funcionários se tinham atrevido a montar *modems* junto dos computadores. E, como se isso fosse pouco, tinham instalado a Internet. E, pior ainda, davam-lhe uso!

E isso levantava uma infinidade de problemas, entre os quais o maior era pôr a nu que alguém fizera uma coisa óbvia sem que a iniciativa tivesse sido de quem devia…

E tinha havido um requinte de provocação:

Com um sentido de humor que um patrão como este não engole facilmente, alguém - decerto a horas mortas - instalara o *Netscape* no computador dele!!

Era preciso acabar com essa bagunça… e já! E não era por faltarem motivos, razões ou pretextos. Arranjava-se muita coisa:

Os perigos dos *hackers* e dos *crackers*… a perda de

produtividade… a pornografia… o desassossego… a indisciplina…

— Dê uma volta nos computadores todos e limpe esses programas. Já! TODOS!

— Mesmo no seu, patrão?…

— Nesse, MUITO ESPECIALMENTE!

 $-$  00000  $-$ 

O "já" do Chefe era mesmo um JÁ! E assim foi. Pouco tempo depois, embora odiado pelos visados, Marques brilhava! Viera de noite, sorrateiro e eficaz, e fizera uma limpeza. Em todos deixara um papelinho: «Desculpe, colega, mas são ordens do patrão.»

— Chefe! Já não há um único *modem*, nem um único *Explorer*, nem um único *Netscape!* Aproveitei, e dentro do mesmo espírito limpei também todos os jogos. Está mais do que provado que as pessoas perdem dez vezes mais tempo com os joguinhos (que todos os computadores já trazem) do que com a Internet (que só alguns é que têm).

— Que história é essa de joguinhos?! Espere aí, ó Marques… Eu nem estou a ouvir bem… Você fez mesmo isso em TODOS os computadores?! NO MEU TAMBÉM???!!!

# **Vivó (...)!**

stação de Metro. O jogo internacional acabou. Centenas de entusiastas da bola convergem para a bilheteira. Um ingénuo jornalista estrangeiro está a estorvar meio-mundo: Coitado! Quer comprar uma caderneta de bilhetes e pagar com um cartão de crédito! Na bilheteira abanam-lhe o dedo:  $E$ 

— No, no… That not good…

Puxa de um cartão Multibanco:

— No, no… That not good…

Mas o homem, apesar de estar em Portugal há pouco tempo, já percebeu que aqui nos estamos a digitalizar!

Por isso *tem mais uma na manga*, que exibe triunfante e feliz: um Porta-Moedas Multibanco!

Mas o sorriso dele passa rapidamente a frustração…

— No, no… That not good…

E foi preciso que um *desportista* pagasse o bilhete dele para a fila andar!

E dizia lá de trás um outro, com a bandeira ao ombro, e já farto de esperar:

— É o que eu digo! Isto agora, com a informática, é uma porra! É cartões para *isto*… cartões para *aquilo!* Qualquer dia até os árbitros, em vez da moeda-ao-ar atiram o cartão do Multibanco ao ar… Sai lá daí, ó *camone!* Toc' andar, enquanto eu estou bem-disposto!

O que valeu, apesar de tudo, foi que o (...) ganhou o jogo!

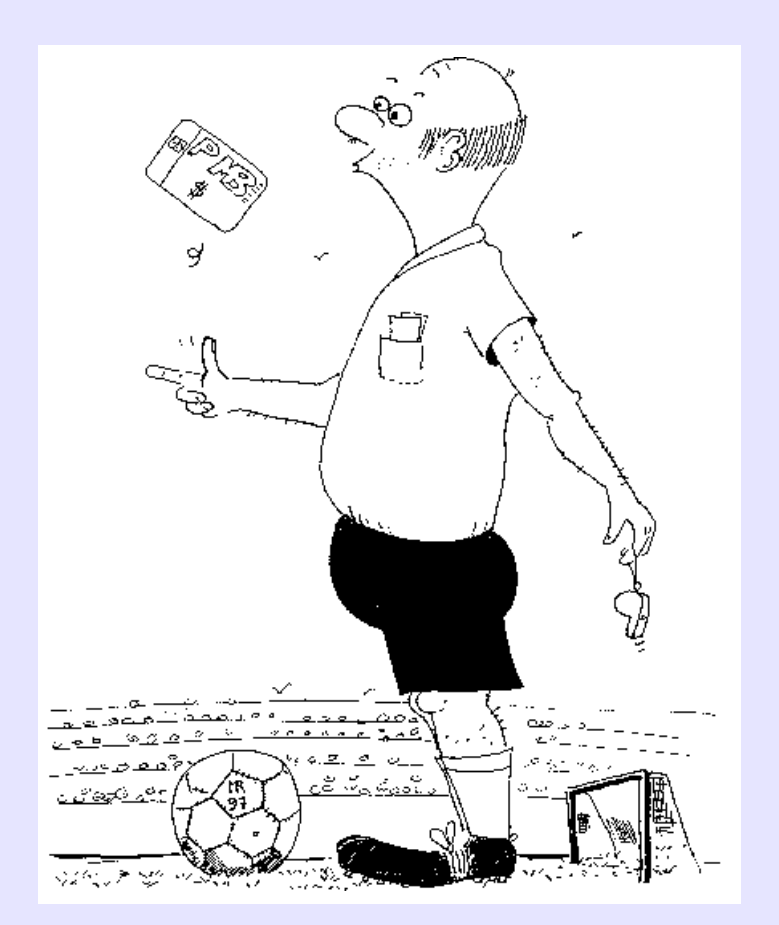

www.centroatlantico.pt

# **As 13 maneiras de aproveitar melhor o Telefax**

# 1ª Pergunta:

Como é que se pode enviar um fax de 500 páginas a uma pessoa?

*Resposta*:

Pondo-o na máquina e tendo muita paciência até que siga todo.

Isto é:

admitindo que a sua máquina aceita essa quantidade de folhas, e que a do destinatário tem papel que chegue... Mas tenha fé! Nem tudo há-de correr mal!

*Alternativa*:

Se usar Correio Electrónico pode fazê-lo num par de minutos.

E, se o ficheiro for comprimido, até em poucos segundos.

 $-$  00000  $-$ 

## 2ª Pergunta:

E como é que se pode enviar um mesmo fax para 500 pessoas diferentes?

#### *Resposta*:

Também com muita paciência. Não há nada como experimentar...

#### *Alternativa*:

Se usar Correio Electrónico pode fazê-lo num par de minutos.

E sem limite de destinatários:

O "500" foi só um exemplo, por ser um número bonito.

— ooOoo —

## 3ª Pergunta:

Como é que se poderá enviar um fax a cores?

*Resposta*:

Dá algum trabalho, mas é possível:

Envie-o normalmente, com umas notas explicativas. Do tipo:

«As partes anotadas com *Va* são *verde-alface*; as anotadas com *Abb* são *azul-bé-bé*», etc.

O seu interlocutor, depois, pode imaginar ou colorir.

#### *Alternativa*:

Se usar Correio Electrónico será mais fácil... E ainda pode juntar gráficos, textos, fotos, música, palavras, pequenos vídeos... Mas também não exagere!

— ooOoo —

# 4ª Pergunta:

Como é que se pode receber de volta um fax anotado mas sem perda de qualidade gráfica?

#### *Resposta*:

Não pode.

A tecnologia associada ao fax faz com que ele inevitavelmente se degrade a cada nova retransmissão. É como se fizesse sucessivas fotocópias de fotocópias.

#### *Alternativa*:

Se usar Correio Electrónico não terá esse problema.

O seu interlocutor não recebe uma infinidade de pontinhos pretos mas sim um ficheiro. E sem erros, pois a tecnologia envolvida implica uma série de verificações e correcções.

Tudo se passa como se o destinatário recebesse uma disquete com o que você envia.

(Até pode ir *write-protected*, se você quiser que ele não a altere...).

— ooOoo —

# 5ª Pergunta:

Como é que se pode poupar na conta do telefone associado ao fax?

#### *Resposta*:

Arranje maneira de fazer o envio antes das 8h da manhã... Ou depois das 22... Ou ao fim-de-semana... Que tal num feriado?

Mas verifique estas informações, pois pode ter havido mudanças de tarifário!

Consulte sempre a última lista telefónica!

Pois é. Pouco mais há a fazer:

O preço que paga só tem a ver com o tempo de ligação e com a tarifa...

Se o fax for para Macau ou para a América, é isso que paga.

Além do mais, está dependente da velocidade de recepção do fax destinatário. Se for lento, é você que paga por isso...

#### *Alternativa*:

Se usar Correio Electrónico o custo será o de uma chamada local.

Custa a crer, mas é verdade.

É esse facto que está na origem da verdadeira explosão da Internet: dezenas de milhões de utilizadores, e disponível em quase todos os países do mundo.

(Bem, na realidade é um pouco mais caro: Acresce ao preço dessa chamada o serviço do Fornecedor de Acesso:

Um valor típico é 2.500\$ por mês para 15h de utilização. Mas, nesse preço, está incluído o acesso total à Internet, que é muito, muito mais do que o simples correio electrónico!)

 $-$  oo $\Omega$ oo $-$ 

### 6ª Pergunta:

O que fazer se o fax do destinatário não tiver papel?

*Resposta*: Que tal telefonar-lhe a prevenir?

#### *Alternativa*:

Se usar correio-electrónico não terá esse problema.

A correspondência ficará guardada numa "Caixa de Correio" do destinatário. Ele irá lá buscá-la.

Em certos casos, é mesmo o próprio computador-servidor que se encarrega de a enviar directamente para o do destino.

$$
-00000-\\
$$

# 7ª Pergunta:

E se não houver ninguém no outro lado para ler o fax que enviei?

*Resposta*:

Paciência... Alguém há-de aparecer... Talvez o pessoal da limpeza, quem sabe?

*Alternativa*:

Se usar correio-electrónico não terá esse problema.

O destinatário pode receber o correio onde quer que esteja.

Até na praia ou num avião, se usar um telemóvel e um portátil com *modem*.

 $-$  oo $\Omega$ oo $-$ 

### 8ª Pergunta:

Como é que posso ter a certeza de que ninguém lê um fax a não ser a pessoa a quem o enviei?

#### *Resposta*:

Tenha confiança!... e dê ordens rigorosas para que ninguém olhe!

#### *Alternativa*:

Se usar correio-electrónico estará bastante mais protegido: Só quem recebe pode abrir o correio que lhe pertence, pois tem uma *password* pela qual é responsável.

(Se não gostar dela ou a quiser mudar a toda a hora, pode fazê-lo no seu computador, e de graça...)

Além disso, um texto em Word ou um ficheiro em Excel (por exemplo) podem levar uma *password* própria, combinada entre os dois interlocutores.

Porém, se você está mesmo obcecado com a segurança, (mas não se preocupa se tem o telefone ou o fax sob escuta...) pode ainda usar *software* de encriptação, disponível no mercado.

No entanto ninguém o impede de usar a velha carta registada e lacrada dos CTT! Ou ir pessoalmente…

(Neste último caso, no cantinho inferior direito escreva: "Por Mão Própria").

— ooOoo —

## 9ª Pergunta:

Estará o fax ameaçado pelas modernices da Internet?

#### *Resposta*:

De facto está.

O correio-electrónico fará ao fax o mesmo que este fez ao Telex:

Ficará apenas para "quando tiver mesmo de ser", ou quando algum dos interlocutores gostar irresistivelmente de gastar dinheiro em comunicações... E olhem que ainda vai havendo alguns com esse *hobby!*

*Alternativa*:

Se você *está numa de snob* ou de inforfóbico e as

modernices o angustiam, console-se pensando no seguinte: O correio-electrónico é bem mais antigo do que você pensa: Já é dos anos 60… e muito possivelmente até o Elvis o usou!

Será que não é mais velho do que o fax de que você tanto gosta?

Os *modems* também são tecnologia muito antiga, e os computadores que os utilizam também podem não ser jovens. Qualquer "carroça" serve para enviar e receber correio-electrónico...

Simplesmente, o que aconteceu foi o seguinte: O correio-electrónico desses tempos era essencialmente para texto. E foram os japoneses, com a necessidade de enviar os seus caracteres desenhados, que desenvolveram a tecnologia do fax.

Só que agora, com a possibilidade de pôr tudo em *bits* (textos, gráficos, fotos, desenhos, música, vídeo...), o correio-electrónico ganhou uma segunda vida, pois passou a poder transmitir também esse tipo de informação que até há pouco tempo lhe era alheia.

O fim da Guerra-Fria disponibilizou para uso público uma rede-de-redes (a Internet) até aí reservada às Universidades e às Forças Armadas.

— ooOoo —

## 10ª Pergunta:

Como é que posso aumentar o controlo sobre os faxes recebidos e enviados?

#### *Resposta*:

Nunca perdendo de vista a máquina. Felizmente parece que já há faxes portáteis. Isso resolverá o seu problema quando tiver que se deslocar: Pode levar tudo atrás de si.

#### *Alternativa*:

Se usar o correio-electrónico como deve ser (ou seja: ligado a um servidor) terá controlo até demais! Como todas as mensagens que entram e saem passam por lá (onde ficam registadas), imagine o que pode fazer se quiser *dar uma de Big Brother!*

— ooOoo —

### 11ª Pergunta:

Posso usar papel reciclado no telefax?

*Resposta*: Claro. (Entenda-se a resposta nos dois sentidos: papel *claro* e *evidentemente*).

*Alternativa*: Se o seu problema é a ecologia, então porque não abolir simplesmente o papel, as tintas e os *tonners?* Com o correio-electrónico só imprime se quiser. O papel pode ser dispensado, quer do seu lado quer no do destinatário.

— ooOoo —

## 12ª Pergunta:

Quando quero enviar um fax para (…) está sempre impedido. Mesmo com uma máquina de re-chamada automática é um problema! O que fazer?

#### *Resposta*:

Estão sempre a aparecer coisas novas! Pergunte a quem lhe vendeu o fax se já comercializa os aparelhos de poli-multi-re-chamada…

#### *Alternativa*:

Com o correio-electrónico não existe essa noção de "telefone impedido".

A mensagem segue logo, indo directamente do seu computador para o do Fornecedor de Acesso, de onde será encaminhada para o destinatário.

— ooOoo —

## 13ª Pergunta:

Com o fax posso enviar documentos manuscritos. E com o correio-electrónico? É que eu não sou dactilógrafo!

#### *Comentário*:

Não me diga que está a pensar em escrever à mão e depois chamar a sua secretária para lhe "dactilografar" o texto…

Essa não!!

Bem, de facto já houve tempos em que os reis também não sabiam ler nem escrever… Mas isso já lá vai!

E também já lá vai o tempo em que quem tinha carro arranjava um *chaufeur*…

Pois é… os tempos mudaram… hoje em dia teclar umas coisas num computador não é sinónimo de ser dactilógrafo. E, se nunca praticou, está muito a tempo de começar…

— ooOoo —

#### «Disseram-me que as caganitas de mosca podiam ter o valor de pontuação! Isso é verdade??»

Quando você escreve um texto no seu computador, bastam umas dúzias de *bits* para o definir completamente. Assim, quando envia esse texto por correio-electrónico (a dezenas de milhares de *bits* por segundo), tudo se passa muito depressa.

Imagine agora que quer enviar o mesmo texto, mas por fax:

Imprime-o, mete-o na máquina...

…aí, o seu texto vai ser analisado ponto por ponto. Quer as partes brancas quer a mínima caganita de mosca serão passadas a Zeros-e-Uns…

É então essa infinidade de *bits* úteis e inúteis que é enviada, em geral apenas a 9.600 por segundo, e à tarifa correspondente à ligação telefónica em causa.

Portanto o que o seu interlocutor recebe não é um texto propriamente dito, mas sim uma espécie de fotocópia da sua folha...

Para cúmulo da ilógica, muitas vezes *scanneia-se* o documento recebido e tenta-se fazer o "Reconhecimento Óptico de Caracteres" para ver se se recupera o texto! É um pouco como "matar o homem e depois chamar o médico"…

#### «Como encontrar (…)?»

Imagine que quer encontrar um determinado documento que contém uma palavra específica.

Se usar apenas documentos em papel, a solução talvez passe por cuspir no dedo e começar a procurar. (Há quem use umas dedeiras de borracha. Informe-se na papelaria mais próxima).

Se usar o Correio Electrónico, nada mais fácil: A opção "Procurar" faz isso por si em segundos. (Cuidado! Pode ser que no seu computador esteja "Find"…)

O mais divertido disto tudo é que o correio-electrónico se calhar até está disponível na sua empresa e você não o usa...

Digamos que era por desconhecimento.

Está perdoado: este texto, possivelmente, também será divulgado por fax… A Telecom agradecerá.

## **Conversa (de) Responsável**

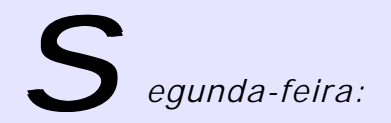

«Então, homem? Como é que vai essa *sua* Internet? Você continua mesmo viciado *nessa chachada,* não?»

— ooOoo —

*Terça-feira:*

«Está bem, depois das férias eu também vou ver se aprendo a mexer nisso.

Agora não tenho tempo.

De qualquer forma, só estou interessado na Internet para coisas sérias:

assuntos comerciais, concursos, câmbios, mercados, análises financeiras… coisas assim.

Eu sei! Eu sei que na Internet há disso… mas mesmo assim só depois das horas de serviço. Essa coisa tem uma certa componente lúdica que não me agrada…»

 $-$  oo $\Omega$ oo  $-$ 

*Quarta-feira:*

«Então vamos lá ver *essa porcaria!* É a primeira vez que vejo isto ao vivo…

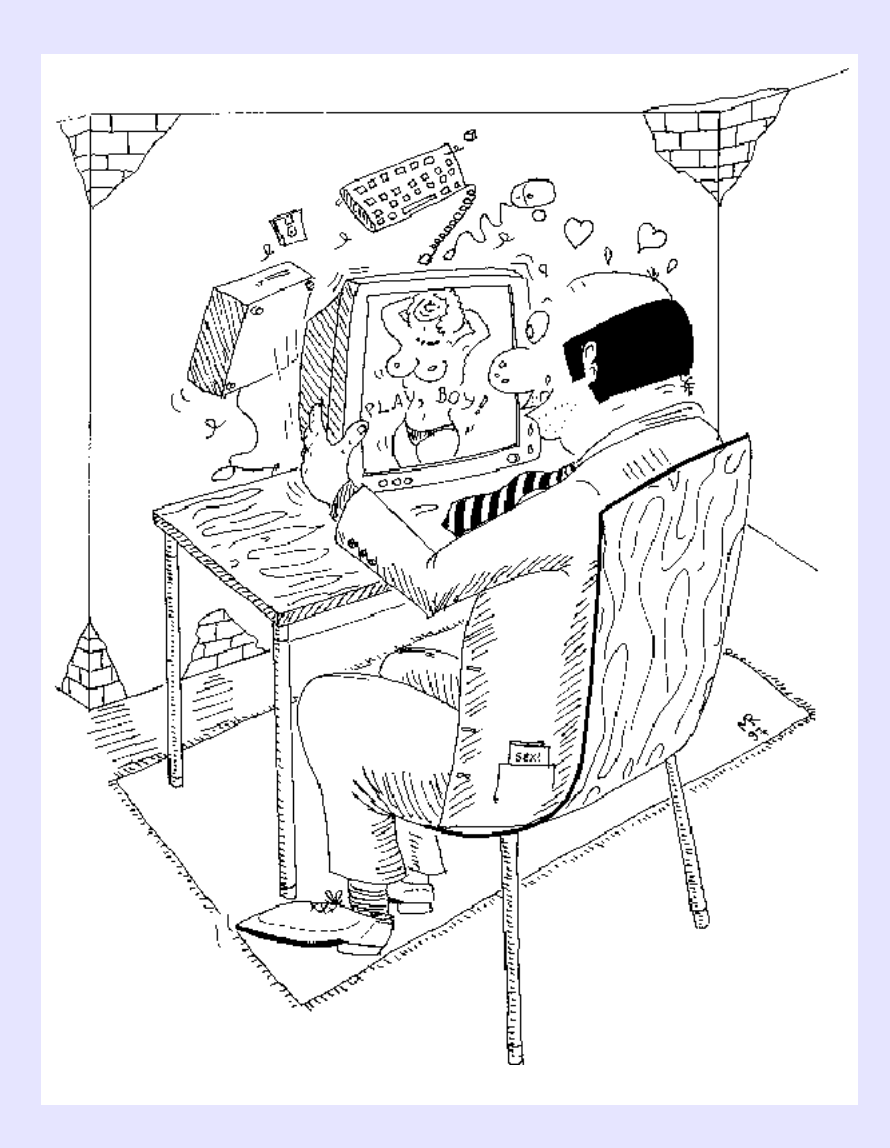

Eh, pá! Mas de facto isso tem tudo! Eu faço ideia!!! A malta por aí nas empresas… deve ser uma pouca-vergonha… Estou mesmo a ver! É só o pessoal a ver aí gajas nuas, em vez de trabalhar!

Deve ser um problema! Não haverá maneira de impedir isso?»

 $-$  00000  $-$ 

*Quinta-feira à tarde:*

«Você era capaz de ir ao meu gabinete instalar este *modem* que eu comprei hoje?»

— ooOoo —

*Sexta-feira de manhã:*

«Olhe lá… como é o endereço certo daquela coisa… *http-não-sei-quê-Playboy*?»
# **S.M.S.?! S.O.S.!!!**

Doutor Reboredo anda muito preocupado… É que ele tem dito a toda a gente que se recusa a **O** Doutor Rebored<br>  $\sum_{\text{E}}$  que ele tem di<br>
responder aos *e-mails*...

Por um complexo de (pseudo) - superioridade muito em voga, o nosso amigo aderiu entusiasticamente à moda de denegrir *esse género de coisas*…

Assim, o que ele faz não é mais do que faz a esmagadora maioria dos info-analfabetos:

Cobre a sua ignorância com um arremedo de superioridade…

E, tal como muitos outros do seu "nível" que sofrem dessa divertida disfunção psicológica, também ele encarrega o Secretariado de "tratar disso"…

E é a pobre da D. Florinda, já atafulhada de trabalho, que ainda tem que abrir o correio electrónico do Doutor, imprimi-lo, levar-lho, ler-lho, aguardar a resposta, anotar tudo, escrever os "replies", fazer os "forwards", enviá-los…

E, no entanto, o Dr. Reboredo até tem telemóvel! E esse é um raio de aparelho que também tem botões, ecrã, *bits* e *bytes*… Até deve ter lá dentro (coisa horrorosa!) um microprocessador!

Pelo que não se percebe muito bem porque é que ele (e as pessoas afins) consegue viver *com essa* modernice *e não com a outra*, (o *e-mail*) que até é *bem mais velha!* Mas a história que agora vos quero contar até é rápida:

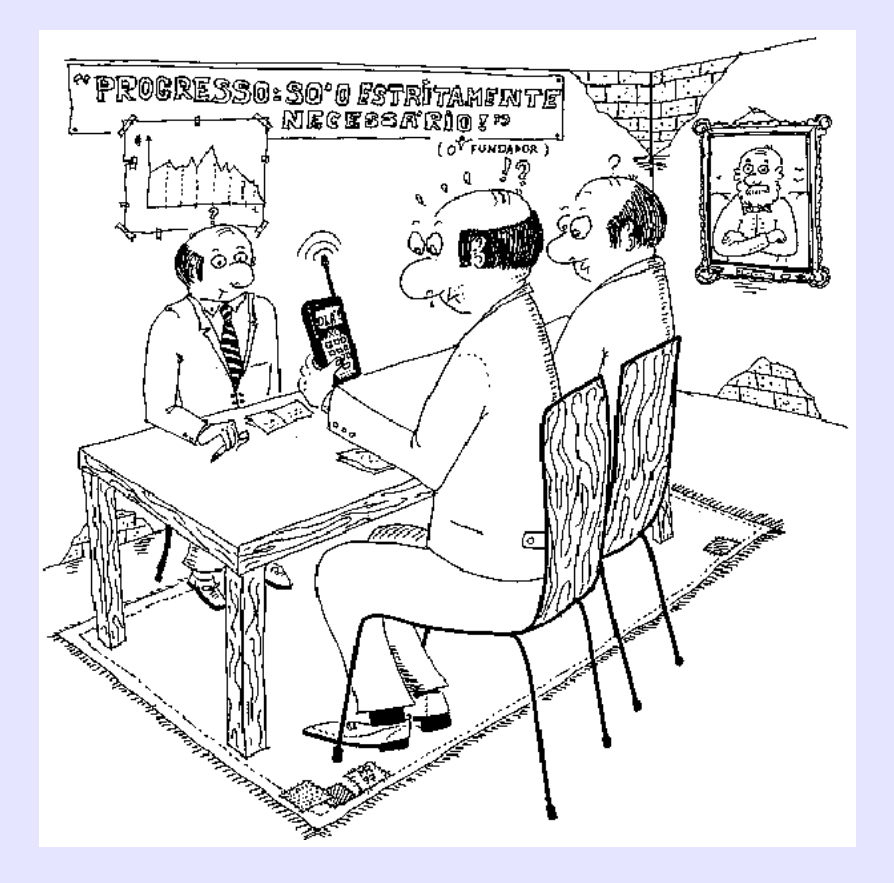

#### www.centroatlantico.pt

O nosso Doutor comprou há dias um telemóvel novo…

Mas só ontem descobriu que tinha uma coisa chamada "SMS", o já famoso "Short-Message Service", que permite receber e enviar pequenas mensagens de uma centena e meia de caracteres. Uma espécie de *e-mail* dos pobrezinhos…

E logo ontem, no meio de uma importante reunião, chega a primeira mensagem!

Assim que vê começarem a aparecer caracteres no ecrã, o pobre homem entra em desorientação total:

Se é telemóvel, é com ele… Mas, se é correio, é com a D. Florinda!

O que fazer?!

— E logo hoje, que a senhora saiu mais cedo, é que havia de chegar esta coisa!!! Como é que vai ser?!

#### 40

#### www.centroatlantico.pt

## **Segurança total**

as qual *e-mail*, qual quê! Isso não oferece segurança nenhuma! Eu tenho um grande processo para enviar documentos confidenciais. Quer ver? Olhe para isto, e aprenda lá como é que se faz: «M

Telefono para o gajo, ele vai para ao pé da máquina, eu envio-lho e ele apanha-o logo. Ninguém vê!

#### — ooOoo —

Ora então vamos lá ver isto… Está a chamar… O gajo atendeu… O fax já vai seguir… Você não está a ouvir o Prri-pi-pi? É o gajo que já vai no ar! (ou no ciber-espaço, como *vocês* dizem…) Pronto! "100% *transmited*"! Sabe o que é que isso quer dizer? Quer dizer que a esta hora já o gajo tem o fax na mão! Você quer coisa mais segura do que isto? G'anda pinta!

Até o apanhou "em voo"!

41

Ora agora aqui está a sair o recibo… Vamos lá só confirmar… *Duas páginas*… *Transmissão OK…* Impecável!

Eh pá! Mas o que é isto?!

PORRA!!!! Enganei-me outra vez no número! Tinha que ser!!! E você sabe A QUEM É QUE ACABEI DE ENVIAR ESTA PORCARIA?!!!»

## **Qualquer dia…**

e eu disser: — Consigo agora, facilmente, contactar pessoas de família que estão na Bélgica e na Nova Zelândia, pois o correio electrónico permite-me, pelo preço de uma chamada local, enviar e receber mensagens. E, por vezes, bem densas! Envio fotos, ficheiros… até sons! Só não envio pequenos vídeos porque ainda não comprei a máquina. Está-me a custar dar tanto dinheiro por ela…  $S_{\text{con}}$ 

Haverá logo quem diga:

— *Qualquer dia* as pessoas já nem conversam! Ficam agarradas ao computador o tempo todo! Já nem convivem, nem falam umas com as outras!

 $-$  00000  $-$ 

Se eu disser:

— Ontem encomendei dois livros e um CD pela Internet!

Haverá logo quem diga:

— *Qualquer dia* deixa de haver lojas! As pessoas fazem as compras pelo computador e dão cabo dos comerciantes!

$$
-\,00000\,-\,
$$

Se eu disser:

— Arranjei um programa óptimo para a minha

geral@centroatlantico.pt Tel. 808 20 22 21

contabilidade!

Haverá logo quem diga:

— *Qualquer dia* as pessoas deixam de saber fazer contas! É só computadores, computadores! Em minha casa, o meu filho está proibido de usar isso!

 $-$  00000  $-$ 

Se eu disser:

— Já é possível pôr num *chip* a informação médica de uma pessoa. Assim, nos Serviços de Saúde já é mais fácil…

Haverá logo quem diga:

— *Qualquer dia* não se pode estar sossegado. Os computadores ficam a saber a vida toda das pessoas! É o fim da privacidade!

 $-$  00000  $-$ 

Se eu disser:

— Encontrei ontem uma enciclopédia bestial em CD-ROM!

Haverá logo quem diga:

— *Qualquer dia* as pessoas deixam de ler livros! É o regresso do analfabetismo!

Podia continuar, aqui, a dar inúmeros exemplos (a maior parte reais e do nosso dia-a-dia).

Mas, neste caso, não é apenas a eterna luta entre os *prós* e os *contras.*

O que está em causa é muito mais do que isso: São duas visões do mundo, numa fase da Humanidade em que se vivem modificações enormes e universais.

E, como sempre quando sucedem situações dessas, há quem as ataque irracionalmente, bem como quem as defenda com a mesma falta de espírito crítico.

As pessoas médias pressentem que algo se passa. Por desconhecimento ou falta de cultura, a sua incapacidade de perceber o que acontece provoca-lhes uma sensação difusa de insegurança, um medo bem real do desconhecido…

Nada disso sucede pela primeira vez:

É assim sempre que uma coisa nova e de grande impacto aparece.

— *Qualquer dia* as pessoas deixam de andar! - dizia-se quando apareceram os automóveis.

— *Qualquer dia* as pessoas deixam de se querer ver! dizia-se quando apareceu o telefone.

— *Qualquer dia* as pessoas deixam de sair de casa! dizia-se quando apareceu a televisão.

Coisas que hoje são tão corriqueiras a ponto de nem pensarmos nelas foram, a seu tempo, objectos desestabilizadores.

 $-$  oo $\Omega$ oo  $-$ 

Enfim… tudo, no mundo, é um *cocktail* de prós e contras:

Pensando melhor, quando a PSP se informatizar vai passar a aceder ao meu cadastro à velocidade da luz! E nunca mais irá na minha conversa habitual quando tento enjorcar desculpas para os estacionamentos proibidos e para os excessos de velocidade!

E sabe-se lá se não irá pôr o meu cadastro *on-line* na Web, com *hiper-links* a uma qualquer base de dados Orwelliana de desrespeitadores do Código da Estrada! Não será melhor passar-me para os inforfóbicos?!

## **Sinais Exteriores de Riqueza**

onsta que irão, de novo, ser postos em prática os chamados "métodos indiciários" para apuramento dos impostos. C

Assim, se um determinado indivíduo ou organização apresentarem declarações de rendimentos nitidamente contraditórios com o seu nível de vida aparente, o fisco poderá corrigir a declaração…

#### $-$  oo $\Omega$ oo  $-$

A Tecno-Máxima, conceituada firma de Construção de que falaremos mais vezes, recebeu um dia a visita do fisco.

O Doutor Azambuja, como lhe competia, queixou-se que a empresa dava prejuízo, etc. etc.

Conseguiu, no entanto, bisbilhotar o relatório do Inspector de Finanças e não gostou do que leu...

« (…) todos os técnicos se dão ao luxo de trabalhar à mão, sem um único computador, sinal evidente de que há dinheiro a mais, pois a firma nem sequer se mostra preocupada em economizar tempo nem dinheiro.

As comunicações são todas por carta, telefone ou telefax, pelo que a firma gasta cerca de 100 vezes mais do que gastaria se usasse correio-electrónico (ou qualquer das outras novas formas de comunicar via

Internet) tanto mais que tem delegações e estaleiros em vários pontos do país e do mundo.

Esse desprezo pelas novas tecnologias (que, hoje em dia, tanto dinheiro e tempo fazem poupar) não pode ser atribuído a simples ignorância, visto estar em causa uma empresa constituída e gerida por pessoas altamente qualificadas e inclusivamente certificada pelo IPQ. Sendo assim, concluo que se trata de grosseira ostentação, pelo que há evidentes sinais exteriores de riqueza.

A respectiva Declaração de Impostos deverá ser corrigida em conformidade, sem qualquer receio de erro ou injustiça.»

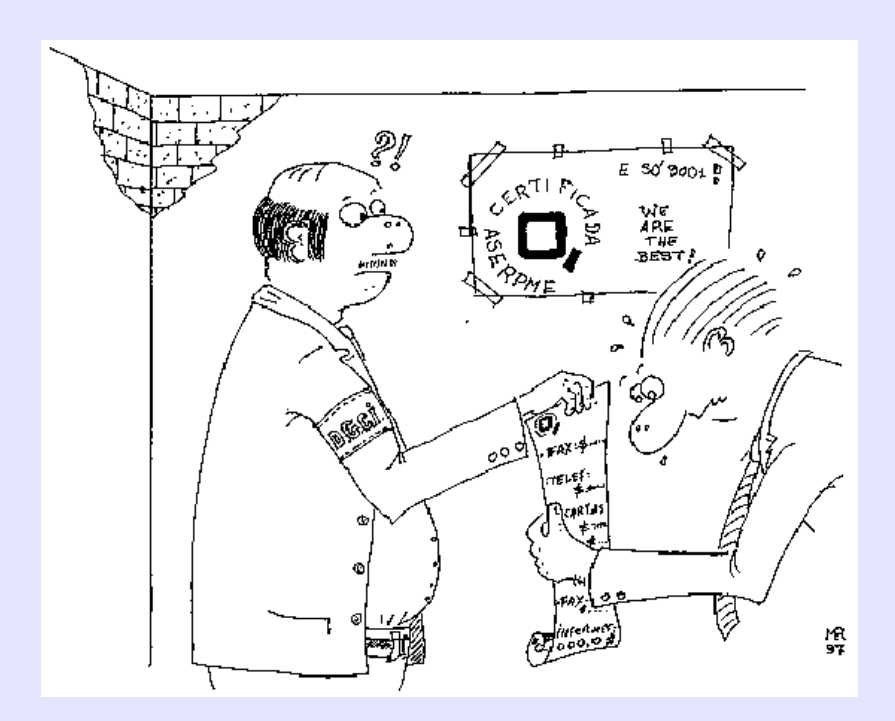

#### **A onda? Aonde?**

oucas coisas, como a Internet, se poderão comparar a "uma-onda-que-aí-vem"… De facto, pode-se dizer que é o acontecimento que, desde a revolução dos computadores e no capítulo da informática, mais vai influenciar a vida das pessoas. P

E não só nesse capítulo:

Ela vai entrar nas empresas e nos lares, vai influir na forma como trabalhamos e nos divertimos, vai ser usada para fazer compras e vendas, para namorar, para enviar correio, para recolher informação supérflua ou preciosa, para dar a conhecer a todo o mundo a nossa empresa ou as nossas manias… enfim, um pouco para tudo.

Assemelha-se pois, pela sua amplitude e universalidade, a uma gigantesca onda que se aproxima e tudo vai molhar, se não mesmo submergir.

É pois preciso aprender a nadar…

E o que vemos?

Uns já aprenderam. Outros, estão a aprender agora. Outros tencionam fazê-lo, mas só quando *ela* estiver mesmo a chegar.

Outros ainda, acham que, *na altura própria*, bastará saber boiar. (Devem ser os que depois se vão gabar de *estar na crista-da-onda*…)

Há os que tencionam ter a jeito um cinto de salvação ou uma câmara-de-ar remendada.

Há aqueles que acham que a onda vai ser pequenina, e que dará pelos joelhos, quando muito…

Por fim, há os que acham que é tudo um boato e não vai haver onda nenhuma.

 $-$  oo $\Omega$ oo $-$ 

Agora, que *ela* já está mesmo à vista, vê-se um outro tipo de pessoas:

Bem junto à água, nem sequer olhando para o mar, um grupo de bem dispostos portugueses apanha conchinhas…

Como disse Bill Gates, "a Internet é um maremoto que avança sobre a indústria da informática. E aqueles que não aprenderem a nadar nas suas águas vão morrer afogados. A Internet tem as suas fraquezas, mas elas vão ser ultrapassadas. Só algumas empresas que estão a apostar na Internet vencerão a corrida. Mas todas aquelas que não apostarem irão perder."

### **A Corrida**

magine-se uma longa corrida em que participam milhares de concorrentes. I

E imagine-se que as regras (no mínimo, estranhas…) são as seguintes:

No fim da primeira etapa haverá vinte bicicletas que poderão ser usadas pelos primeiros que lá chegarem.

No fim da segunda haverá dez motorizadas com as quais sucederá a mesma coisa.

Ao fim da terceira haverá um automóvel - e um só.

 $-$  00000  $-$ 

Esta alegoria, um pouco primária, permite no entanto perceber o que se passa com os países, as empresas e as pessoas quando confrontadas com a "corrida" da evolução tecnológica.

O problema, a certa altura, pode já não ser "tentar recuperar o atraso".

É que, simplesmente… "o atraso já não poderá ser recuperado"!

Neste momento podemos ver isso claramente com as tecnologias da informação.

Os Países, firmas ou pessoas que se adiantaram, não só obtiveram vantagens substanciais sobre as que ficaram para trás como acederam, devido a isso, a novas ferramentas que fizeram aumentar a diferença!

Assistimos, assim, ao alargar do fosso tecnológico entre pobres e ricos.

É triste, mas inelutável. Não se pode pedir aos que vão à frente que andem mais devagar…

O que é verdadeiramente triste é ver que Países, empresas e pessoas que podiam perfeitamente caminhar na frente se deixam atrasar irremediavelmente.

Por preguiça, ignorância, incúria ou… (sim, isso existe!) simples preconceito!

Bem… digamos que estão no seu direito…

A menos que (e é tantas vezes o caso!) com a sua atitude arrastem inúmeros outros para o abismo.

> Na revista belga «Business & Industrie» de Maio de 1997 pode ler-se:

> «... é preciso que os dirigentes das PME decidam explorar este canal de informação. Neste aspecto, a Bélgica parece estar em atraso em relação aos seus vizinhos. Um estudo da C. E. mostrou que o uso dos computadores e da Internet está muito pouco espalhado nas nossas escolas. Portugal é o único País a fazer pior do que os belgas»...

#### **A Arca de Noé**

uvi há tempos um comentário divertido acerca do comércio na Internet: O

«Os únicos que com ela ganham dinheiro são os que se dedicam a ensinar como é que se ganha dinheiro com ela».

Na altura isso até nem estaria muito longe da verdade... e um dos que andavam nessa vida difícil era o meu amigo Rui Salvador, que ainda é mais chato do que eu a tentar convencer o mundo das maravilhas do ciber-espaço!

Ele anda sempre numa roda-viva por essa Europa fora («Um viveiro de inforfóbicos!» - como ele diz), e talvez por isso seja pouco conhecido por cá.

Mas decidiu tentar a sorte em Portugal, e apareceu há cerca de um ano em minha casa.

Vinha sorridente, e a sua visita era para me entregar um convite para assistir a uma das suas palestras.

O mais estranho é que eu sabia que já há algum tempo ele as fazia e nunca me convidara!

«É que acho que não são bem o teu género... Mas a minha organização faz agora um ano, e preciso da tua ajuda para fazer o cômputo do meu êxito ou fracasso...»

Como não percebi nada da conversa procurei que me esclarecesse, mas pouco ou nada consegui:

«Aparece amanhã nesta morada» - e deu-me um

cartão de esmerado grafismo:

#### $=$  FNCONTROS COM O SALVADOR  $=$

No dia seguinte, domingo, fiz um enorme esforço para me levantar cedo e estar às 9h onde me indicara.

E a primeira surpresa veio literalmente ao meu encontro: Uma senhora dos seus 70 anos, de aspecto muito modesto, interpelou-me e, tendo-se assegurado que o meu convite era válido, fez-me entrar numa sala onde já se encontrava uma autêntica multidão...

Mas não vi nada daquela juventude normalmente associada às actividades do ciber-espaço…

Eram quase tudo idosos como a senhora que me recebera!

Não foi difícil perceber que estava numa associação religiosa. Uma seita, ou lá o que lhe quisessem chamar!! Saí, convencido de que houvera um engano, e até achando graça à confusão, mas - para meu supremo espanto - dei de caras com o Rui!

«Que brincadeira é esta, pá?!» - indaguei, completamente arrasado.

«Não é brincadeira nenhuma, homem! Volta lá para o teu lugar, e deixa-te estar sossegado até ao fim. Quando a sessão acabar, vai ter comigo ali ao meu gabinete que eu explico-te tudo».

E foi assim que me vi envolvido, pela primeira vez na vida, num ritual de liturgia a que não estava habituado.

Para mais, e como já perceberam, o oficiante... era o Rui! «Bem-vindos, irmãos... Vamos hoje abordar a Sociedade da Informação à luz da Bíblia...»

Palavra que cheguei a pensar que estava a sonhar.

Aliás, quando se contam histórias deste género, que parecem não ter jeito nenhum, é vulgar o autor, no fim, dizer que tudo fora um sonho da personagem. Mas não era o caso!

«Vejamos, irmãos. Porque foi que Noé se salvou? Porque acedeu, a tempo, a um bem precioso, e que hoje em dia ainda é mais vital: a Informação! Ele teve acesso, antes dos outros, a uma informação fundamental para a sua sobrevivência e a dos seus! Obteve, pois, o que hoje chamaríamos *uma vantagem competitiva*! Os gestores de empresas que, hoje, ignoram sobranceiramente os meios de informação como a Internet são os descendentes dos burros salvos, mas terão o destino de todos os seus semelhantes que ficaram em terra...»

Não era possível! O Rui estava a conseguir a atenção e o apoio incondicional daquela plateia!

Bem, eu acho que era devido ao ambiente, à voz pausada, à iluminação, à música de fundo, aos cartazes em volta...

No fim, por volta do meio-dia, houve a colecta! E o grande pirata teve a lata de se aproximar de mim, de cestinha em punho, a pedir o óbulo!

— ooOoo —

«Então presta atenção, que eu vou explicar-te tudo, pá» - estávamos no seu camarim.

«Podes ter a certeza de que não te interrompo!» garanti-lhe, sôfrego por uma explicação.

«Quando cá cheguei a Portugal, tive a surpresa de ver que já havia uma organização com o nome da minha. Isso queria dizer que uma delas ia ter que mudar o nome... Acabei por ter azar, pois a outra já estava registada. Queria isso dizer que perdia

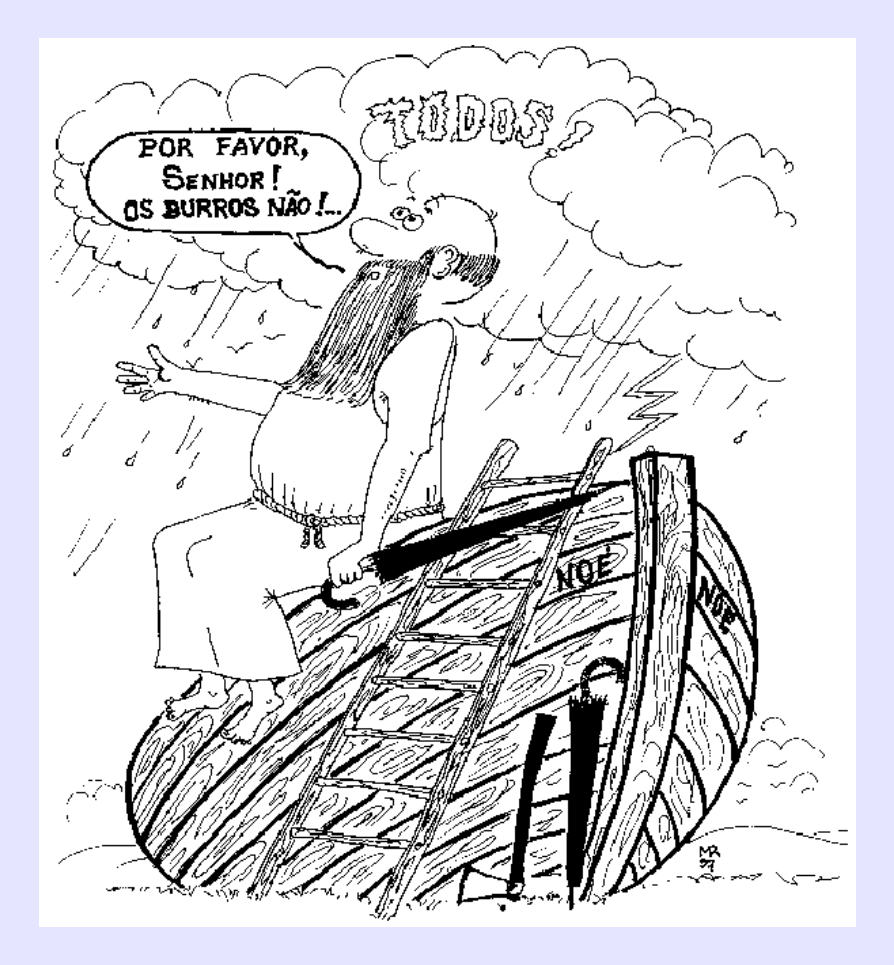

o dinheiro dos cartazes, dos cartões de visita... e até a minha *home-page* ia à vida, com todos os *links* que eu já tinha conseguido! Vim então aqui falar com eles, e propuseram-me um acordo. Já estás a ver o que se passou: entrei com umas massas e fiquei com tudo: instalações, cartazes, mulher-a-dias, gato, cão...»

«E então os fiéis?!» -perguntei já antevendo a resposta. «Claro, homem, os fiéis também! Tratou-se só de conseguir arranjar palestras que se adaptassem à Religião e à Informática... e olha que lá me vou safando, como viste há bocado!»

Eu estava perfeitamente siderado!

«E tens assunto para tantas sessões?!»

«Lá se vai arranjando… Só o Antigo Testamento já me deu para 52. *Embrulha* lá estas: com a história da maçã, adivinha de quem falei! Com a história dos Dez Mandamentos…» - parou por momentos, para ver se eu adivinhava…

«Essa não estou a ver» - balbuciei…

«Então, pá?! A malta toda, do tempo do Moisés, a perguntar ao Homem: "Chefe, posso matar aquele gajo? Chefe, posso *comer* a mulher daquele tipo?» «Continuo a não apanhar o teu raciocínio, Rui…»

«Então não sabes?! Eram as F.A.Q. da época, pá! As *Frequently Asked Questions* que agora há em todos os *Newsgroups!*».

Abri a boca até ao chão.

E ele continuava:

«Por exemplo, para a semana vou apimentar um pouco o sermão. Vou começar assim:

"Irmãos! O que diríeis vós se vos dissesse que a Bíblia tem de ser corrigida?»

«Ó Rui, eu, se fosse a ti, não ia por esse caminho! Onde é que queres chegar?!» - indaguei, cada vez mais surpreso com tudo o que estava a ouvir.

«Ora bem, eu quero chamar a atenção para o facto de que nem todos os animais que ficaram de fora da arca morreram! Vou citar os peixes, é claro, e ainda o resto da bicharada que me lembrar: lulas, golfinhos, focas, baleias...»

«E o que é que ganhas com isso, pá?!»

«Ganho em animação, provoco um certo *frisson* na audiência! Volta cá para a semana, que vais ver!» - e nada mais adiantou!

Eu não costumo fugir dos amigos, mas confesso que não me estava a apetecer muito aprofundar a convivência com o Rui naqueles moldes!

Por isso, foi com grande sacrifício, mas - confesso... também com uma pontinha de curiosidade que no domingo seguinte lá apareci.

Depois da tal introdução que gerou o previsto sururu, o Salvador, sorrindo beatificamente, acalmou a assistência: «Irmãos, nada temais! Pretendo apenas fazer-vos ver o seguinte:

Tal como uma onda gigantesca, tal como um dilúvio infindo, assim a Sociedade da Informação se está a abater sobre o mundo. A alegoria que usei, apenas pretende dizer o seguinte: salvar-se-ão aqueles que souberem nadar, tal como aqueles de que já vos falei e que acederem à informação em tempo útil».

Desta vez não assisti até ao fim. Era demais para o meu cérebro!

E só muito mais tarde, quando se avizinhava o segundo aniversário, voltei a pensar que o Rui me iria voltar a convidar...

E assim foi.

Contou-me que os negócios iam bem. Muito bem, mesmo! Gozei com ele:

«Qualquer dia pões aqueles fiéis todos a comprar um NetPac, não?»

«Não... melhor!»

«Comercializas tu o NetPac, é isso?»

«Melhor ainda...»

«Não percebo nada!»

A resposta, como já era seu hábito, apanhou-me em contra-pé:

«Para eles ficarem ligados à Telepac, não?! Isso é que era bom! Agora sou *Internet Service Provider*... Sabes o que é que isso quer dizer? Obtive licença para fornecer directamente acessos à Internet...»

#### 60

#### www.centroatlantico.pt

# **O Professor Aristóteles**

lha o Professor Aristóteles!» **(CO** lha o Professor Aristóteles!»<br>O grito ecoou lá no escritório quando vi a fotografia do Zé

Manel no jornal. Claro que *Professor Aristóteles* era a alcunha que ele tinha quando andava no liceu, por ser tão bom aluno a Filosofia.

E ali estava ele, imponente, de braços cruzados, sorrindo com ar misterioso para a fotografia, com uma dúzia de computadores em pano de fundo!

A malta veio toda ver. Era mesmo ele, em beleza, anunciando a formação de uma nova firma de Informática e Tecnologias de Informação!

«Vamos já enviar um *e-mail* ao gajo, a dar-lhe os parabéns!»

O facto de, na notícia, não vir indicado o endereço não seria grave. Recorria-se à Click-Net.

Bem… Essa não deu resultado. O Zé talvez não fosse cliente da Telepac. Que tal uma procura com um desses pesquisadores capazes de encontrar um esquimó no Sahara?

«Toma! Cá está o nosso homem, logo à cabeça de 1054 respostas!»

Houve uma primeira decepção, mas coisa de pouca monta: O nome do Zé Manel aparecia, de facto, citado numa das empresas que dirige; mas não o seu endereço de correio electrónico.

Ora... nada que não se resolva:

«Sai já um *e-mail* para essa empresa!»

E assim foi. Escrevi:

«Preciso de contactar urgentemente o Sr. Prof. José Manuel pelo que muito agradeço me indiquem o respectivo endereço de correio electrónico».

Eu já começo a estar habituado que pessoas importantes não tenham *isso -* mas a resposta, desta vez, foi mais original:

«O Sr. Professor *não usa* o *e-mail»* - e assinava: *a Secretária*.

Entenda-se: O Zé Manel *tem, mas não usa*. G´anda pinta! Gente fina é assim! Sai novo *e-mail!*

«Minha senhora, agradeço o favor de entregar ao Sr. Professor a seguinte mensagem:

*«Zé, Vimos-te no jornal, estás de parabéns! Contacta-nos por e-mail que temos um negócio giro a propor-te! Um abraço!»*

Nova resposta:

«A sua mensagem foi enviada ao Sr. Professor por Correio Interno. O Sr. Professor pede para o senhor dizer qual o seu número de telefone para ele lhe telefonar»

Estava já a ter um gozo danado com a cena! Seria mais um inforfóbico em plena actividade criativa?

Mas o melhor ainda estava para vir:

É que este último mail já não tinha como remetente o endereço da Secretária, mas era do género: *José.Manel@ empresa.pt*!

Então o tipo estava a gozar comigo! Escrevia ele, mas fazendo de conta que tinha uma secretária para lhe tratar dessas ridicularias de correio! E armava-se em *snob* com os amigos do liceu!

Sai mais um *e-mail!*

«Zé, deixa-te de conversa-fiada. Não te dou número de telefone nenhum! Não te vais pôr a telefonar de tão longe para aqui! O *e-mail* fez-se para estas coisas! Vá lá, pega na porcaria do teclado!»

E adiantei em poucas palavras o negócio que lhe queríamos propor.

Mas o que é certo é que se passaram muitos meses e nada! O Zé não se dignou responder-nos! Deve ter ficado amuado por eu ter descoberto (ou suspeitado) que se calhar não havia secretária nenhuma.

Até que um dia encontrei-o na Baixa!

«Ah, meu pirata! Ainda bem que te apanho!» desabafei eu, dando-lhe uma palmada amigável nas costas. «Ainda estamos à espera do teu *e-mail!»* A resposta gelou-me:

«Já te disseram que não uso *essa coisa.*»

Eu ia atirar-lhe com uma piada do tipo das que tenho preparadas para ocasiões dessas:

«Na foto do jornal estavas *de costas* para os computadores... Ó Zé, isso não será sintomático?!» Mas não disse nada, pois pareceu-me, até, que ele não estava a gostar que nos tratássemos por "tu"... Bem, talvez esse pormenor tenha sido só impressão minha...

De qualquer forma, e para terminar a conversa (que mostrou com delicadeza querer encurtar), desfechou-me, com enfado:

«Olhe lá: você acha que eu precisaria de ser paralítico para ser Administrador da minha empresa de cadeiras de rodas?!»

«Claro que não» - balbuciei, sem perceber onde ele queria chegar, e acusando o distante tratamento por "você".

«E precisarei de fumar para continuar a ser Administrador da *Tabaqueira Fuminhos?»* Nem respondi.

«Então, e para vender Tecnologias de Informação preciso de as usar?!»

Fiquei bloqueado!

O raciocínio até parecia certo! Mas havia qualquer coisa que falhava, que soava a falso... Seria a isso que em Filosofia se chamava um sofisma?!

Enquanto eu procurava desembrulhar esse raciocínio falacioso, virou-me as costas e desapareceu com um aceno breve e altivo.

Que grande Aristóteles!

#### **A Cor dos Livros**

ntem, sexta-feira, dei por mim com um problema que julgava impensável: O ntem, sexta-feira, dei por mim com um problema<br>Na empresa onde trabalho era dia de "ponte", o meu

computador de casa estava avariado, e eu precisava urgentemente de aceder ao correio-electrónico pois estava à espera de ficheiros importantes.

Como fazer?

Tentei vários "reparadores de computadores".

Devo ter tido pouca sorte, pois nenhum dos que contactei se mostrou sensibilizado pela minha angústia…

Lembrei-me, então, de ir a Alvalade, pois uma famosa loja de computadores tem lá um *Ciber-Café*, e era disso mesmo que eu estava a precisar.

Fechada… Ironicamente, a tabuleta com o horário dizia que devia estar aberta…

E agora?! O que fazer?

Acabei, então, por me meter no Metro, atravessar meia Lisboa, e ir à Loja da Telecom, nas Picoas.

Mas havia, possivelmente, um pequeno problema:

Embora eu me ligue à Internet através da Telepac, a minha conta é do tipo *grupo.bfe.pt*

«Não dá… Aqui só pode aceder ao correio do tipo *mail.telepac.pt*» - informou-me o solícito funcionário.

Estou bem servido!

Mas, mesmo assim, resolvi pedir um terminal vago e navegar meia-horazita, para esquecer.

De súbito, uma inspiração:

E se eu configurasse o mail do Netscape com os meus dados?!

Não há nada como tentar!

Assim fiz, e imagine-se a minha alegria quando consegui obter o que queria! E até lá vinha a mensagem com os ficheiros perdidos que eu há tanto tempo esperava!

Levantei-me e fui ao balcão comprar uma disquete:

«Não temos…»

Fiquei branco! Querem ver que agora não consigo levar os textos?

Como é que eu não pensei nisso e não trouxe uma disquete?!

Mas, felizmente, o programa estava configurado com o "deixar o correio no servidor"…

Voltei para casa.

Ao fim de alguns insultos e pontapés, o meu velho PC lá se resolveu a arrancar…

A ligação à Internet até funcionou… E - maravilhas da técnica! - os meus textos lá estavam todos de novo!

Mas, à parte o imediatismo do resultado, teria eu grandes motivos para estar feliz?

Eis-me no centro de uma capital europeia, no dealbar do Século XXI, sentindo os *eflúvios das novas tecnologias a roçarem-me o rosto* e sem as poder desfrutar como deve ser!

Pois se nem a porcaria de um simples *e-mail* se consegue receber facilmente!

Tenho já ouvido falar de Livros Negros, Livros Brancos… Bem, agora temos um Livro Verde… exactamente sobre a Sociedade da Informação… que em Portugal está tão verde!

# **Champalimaud**

 im senhor, gostei de ver! Refiro-r

Refiro-me a uma fotografia que vinha há dias num jornal: O nada jovem Champalimaud, numa mesa, a trabalhar num computador portátil!

Que grande lição para todos aqueles que se desculpam com a idade para se darem ao luxo de serem inforfóbicos! Que grande lição para aqueles gestores que se dão ares de grande superioridade:

«Na minha posição não preciso de computadores para nada!».

Como quem diz:

«O meu cérebro é suficientemente grande para gerir todo este império de cabeça!»

Quantas frustrações encobre, de facto, essa atitude de arrogância oca!

Mas isto levanta um problema bem real e delicado:

A ignorância generalizada de quem manda (Administradores, Autarcas, Deputados, Ministros, Directores Gerais, Reitores…) em relação a uma das maiores alavancas do nosso tempo: a informática, mesmo que só encarada na *óptica do utilizador*.

O problema é duplamente grave porque é de difícil solução:

A maioria dessas pessoas não tem a humildade suficiente para aprender.

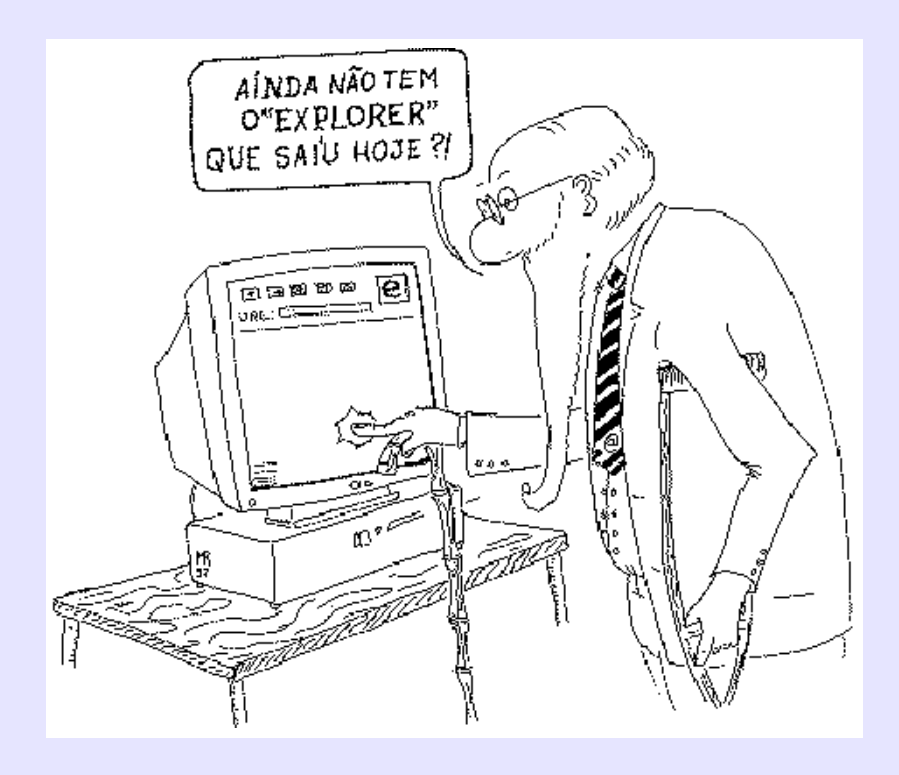

E com quem o fariam?! Com *os de baixo*?! Nem pensar! Antes continuar assim!

Negroponte, a uma plateia de pessoas dessas visivelmente incomodadas, dizia mais ou menos estas palavras: «Vocês não têm filhos ou netos que vos ensinem? Já repararam que são *homeless* da era digital?»

De facto, inúmeros gestores são incapazes de mexer numa simples folha de cálculo (mesmo que trate dos dados da sua empresa!), e a maior parte dos professores universitários (só?) nunca navegou na Internet… nem sabe muito bem o que isso é…

Como resolver esse problema? Não sei.

A taxa de analfabetismo, em Portugal, também não baixou devido às campanhas de alfabetização,

Baixou porque as gerações mais velhas nos foram deixando…

E isso é triste…

#### www.centroatlantico.pt

# **A Revolução Digital**

uando eu, há uns dias, andava desvairado a correr Lisboa em busca de um sítio para poder enviar e **Continuism**<br>Lisboa em busca de um sítio para poder enviar e<br>receber um simples *e-mail*, pensei muitas vezes porque é que tal não era possível nas estações dos CTT, pelo menos nas principais.

Mas lá, pelos vistos, ainda estão na era dos fax… como o meu amigo Oliveira!

Talvez o que a seguir vos vou contar ajude a perceber um pouco melhor onde nos situamos em termos de evolução mental e tecnológica…

 $-$  00000  $-$ 

Não há muito tempo, numa dessas estações, tive que pagar um selo com uma nota de 10.000\$...

Em situações desse tipo fico sempre um pouco embaraçado, mas dessa vez não havia nada a fazer:

a carta já estava no cesto de saída, a nota era o único dinheiro de que eu dispunha, e tinha mesmo que se arranjar troco…

Felizmente os tempos em que os trocos eram sempre inexistentes ou feitos com selos já lá vai. Os *guichets* agora até estão bem servidos de moedas e moedinhas, de todos os valores e mais alguns, fazendo mesmo pensar se não serão os arrumadores de automóveis ali da zona que contribuem para resolver o problema…

Mas isto foi só um parêntesis.

Porque, no caso que agora vos conto, eu ia acabar com todos os trocos que a senhora tinha na caixa. E foi então que fiz a pergunta:

— Não têm Multibanco ou Porta-Moedas Multibanco?

O que eu fui dizer!

— Felizmente que não!! Era só o que nos faltava! Já temos que saber trabalhar com tanta coisa, ainda tínhamos que aprender mais isso!

Olhei para todo o lado, em busca de apoio…

Mas as pessoas que, em toda a volta, *faziam que sim com a cabeça* estavam a dar razão à senhora e não a mim… E com particular vivacidade e *energia no pescoço*, todas as senhoras de dentro do balcão!

 $-$  oo $\Omega$ oo $-$ 

Saí de lá com os bolsos a abarrotar de moedas…

Por isso foi com especial prazer que soube que a revista «Exame Informática» desse mês trazia um artigo sobre a revolução digital nos CTT…

«Vou já comprá-la!» - pensei. «Será que o homem da tabacaria se chateia se lhe pagar com 192 moedas de 2\$50?»
# **«Isso Resta Saber!»**

 pessoal já me goza:  $\sum$  pessoal já me goza:<br>Apareça uma nova tecnologia... e lá estou eu a querer

experimentá-la, mesmo *contra os ventos* da descrença e as *marés* das dificuldades que qualquer sistema tem na sua infância.

 $-$  oo $\Omega$ oo  $-$ 

E foi assim que, com viva alegria, saudei a possibilidade de - este ano de 1997- entregar a Declaração do IRS pela Internet!

Enfim, são tudo coisas que nos vêm simplificar a vida e que são bem-vindas nos dias de hoje em que parece que não temos tempo para nada.

E, já que falamos do IRS, como eram horríveis os dias em que se tinha de passar horas e horas na fila (aliás nessa altura chamava-se *bicha* e parece que ninguém se importava...) só para comprar os impressos, mais outras tantas para a entrega, e mais algumas para pagar!

E tudo isso, naturalmente, à custa de horas de trabalho que ficavam a arder…

— ooOoo —

Mas, perante estas coisas novas, é claro que há sempre os cépticos, como o meu amigo Inácio. Querem ouvir?

Um dia destes um jornal descrevia o drama possível para pagar uma licença de cão:

Apanhar a única camioneta da manhã para ir até à vila, passar os trâmites burocráticos a que o Estado desde sempre nos habituou, e ao fim do dia voltar para a terra na única camioneta de regresso.

Apanhando no ar este exemplo, tão caricato como de palpável realidade, não deixei que o Inácio fugisse sem lhe arengar:

— Tudo isso, com as novas tecnologias, se pode e deve evitar. E assim será, decerto, num futuro não muito distante.

Mas o meu amigo Inácio, céptico e tecnofóbico de há muitos anos, respondeu-me com a frase do costume:

— Ora… isso resta saber…

Rematando, seguro de si:

— Essas coisas só servem é para criar desemprego!

E condescendeu em explicar:

— Você não vê que o gajo, ao ir à vila, está a dar trabalho a muita gente? Ao motorista da camioneta, ao cobrador, ao tipo que vende o gasóleo… isto já para não falar no pessoal lá da Câmara, nos trabalhadores que fabricam os papéis, os carimbos, as tintas, as esferográficas!

— Claro… e no pessoal do hospital ou do cemitério, se ele tiver um acidente pelo caminho … - tentei contra-argumentar por redução ao absurdo.

— Em resumo - concluiu ele, indiferente à provocação isso a que você chama *progresso* só provoca é desemprego! Acha que isso é *verdadeiro progresso*?!

Procurei, então, uma argumentação mais racional: Expliquei que, por definição, *trabalho é uma actividade útil*, e que, nos exemplos que ele dava, e por força das circunstâncias, o esforço dessas pessoas deixava de ser tão útil como dantes…

— E o que é que esses tipos vão fazer depois?! Cavar batatas?! Não me lixe! E o gajo da licença do cão? Tinha ganho muito em ficar na taberna da terra?!

Confesso que é difícil argumentar com o Inácio, por isso até já me arrependi de lhe ter contado que este ano tencionava entregar o IRS pela Internet.

— E vai funcionar?! Ora… isso resta saber…

Aliás, ele nem mesmo gosta que se fale de computadores, quanto mais «dessa coisa do diabo» (como ele chama à Internet, trazendo para a conversa toda a carrada de lugares-comuns que caracterizam o léxico dos inforfóbicos mais primários).

— ooOoo —

Mas voltando então a essa parte de história:

Perante a maravilha de poder preencher e entregar a minha declaração sem sair do aconchego do lar dei-me ao luxo de deixar a tarefa para os últimos dias.

E, já mesmo no fim de Abril, e com os dados todos alinhavados, lá fiz a ligação!

Mas falta contar que esta aventura tecnológica começara algum tempo antes:

Já tinha visitado o *site* www.dgci.min-financas.pt e acedido ao menu de "Entrega do Modelo 2".

Mas as coisas boas não podem vir logo!

Apareceu-me uma página para preencher com os dados principais (nome, número de contribuinte, etc.) e retribuíram o meu esforço oferecendo-me um código prévio de acesso. Fiquei sendo o 157.

E fui avisado de que, dentro de dias, receberia por correio normal um novo código…

A coisa começava a aquecer!

E assim foi… Ao fim de alguns dias, eu e a minha mulher recebemos cada um um envelope misterioso, sem remetente… O código secreto!

— G'anda pinta! Isto até parece que vem do banco, com o código do cartão Multibanco!

Mas não… Era mesmo da DGCI:

Nós éramos promovidos de 157 e 158 a 000157 e 000158, e levávamos além disso com mais um código ultra-secreto de 12 dígitos!

*«Rasgue imediatamente o envelope!»* - avisavam, decerto receando olhares furtivos dos *crackers*! Só faltava intimar: *«Engula-o!»*

Foi nessa altura que resolvi, já que estava tudo

controladíssimo, abandalhar-me totalmente e deixar o dever cívico para o mais tarde possível.

Então, e quando já não podia deixar de ser… enchi-me de

paciência e liguei-me. Introduzi o pré-código 000157. Abriu-se uma página:

#### *«Insira o seu código secreto!»*

Depois de descodificados, com a ajuda familiar, os "três" que pareciam "oitos" e os "oitos" que pareciam "três", lá inserimos os 24 dígitos…

#### *«Password errada! Tem mais 4 tentativas!»*

E não saíamos dali! Por mais cuidado que eu tivesse, por mais certos que todos lá em casa estivéssemos de que os números estavam correctos, a resposta era sempre a mesma. Só que o 4 passou a 3, depois a 2, por fim a 1…

Desliguei, e tentei mais tarde.

Generosamente, o serviço, de cada vez que eu ligava, atribuía-me 5 novas oportunidades… mas sempre com igual resultado!

Resolvi, então, pedir ajuda. E havia-a *on-line*, como mandam as regras cibernáuticas!

Digitei novamente o meu nome, o número de contribuinte, expliquei sucintamente o problema e *cliquei* na tecla «enviar»…

*«Sr. Fulano, a sua mensagem foi enviada! Tome nota: foi-lhe atribuído o código WWWW-3GGW5W. Aguarde notícias!»*

Horas mais tarde, já nervoso, voltei a percorrer o mesmo calvário…

Desta vez o novo código que atribuíram à minha mensagem

77

foi o WWWW-3GHJPX! Mas, em baixo, vinha um comentário esclarecedor: *«Este serviço ainda está em fase experimental…».* Só faltava completar: *«Desculpem qualquer coisinha…»*

«Não digam mais!» - pensei eu. «Vai mas é pelo correio, como no ano passado!».

Pois é… só que a Estação já tinha fechado, além de que - mesmo que estivesse aberta

 - ainda iria ter que comprar os impressos em qualquer lado!

 $-$  00000  $-$ 

E é por isso que aqui estou eu, na bicha para entregar os papéis, como fazia há uns dez anos atrás!!!!

Mas nem tudo é mau… pude trazer comigo o meu novo *palmtop* com o Windows CE, equipado com um *modem* rápido, ligado à *rede das redes* com este telemóvel digital que me permite escrever esta crónica em qualquer lado (inclusive aqui em pé), e enviá-la para a redacção!

Alto! Está a chegar um *e-mail*! Olha… é a resposta à minha reclamação!

*«Exmo(a). Senhor(a),*

*Os números que refere são números de referência. Não constituem códigos a introduzir no sistema.*

*Para aceder à aplicação, deverá começar por introduzir o seu Código de Acesso, que é o 2428.*

*Depois disso, ser-lhe-ão pedidas as senhas secretas, que igualmente deverá introduzir (as senhas secretas terão sido enviadas por correio).*

*Se subsistir algum problema, por favor contacte-nos. Muito obrigado pela sua participação. Attached Files: Attachment Converted: C:\WINDOWS\Desktop\ReDificuldade de acesso»*

Isto está cada vez mais interessante! O anexo não traz extensão, pelo que o Windows não sabe como abri-lo…

Mas tenho a alegria de ficar com mais um código, o 2428! De qualquer forma, a bicha lá vai andando e daqui a duas horas já devo estar despachado…

Tenho agora é que arranjar uma boa aldrabice para quando o meu amigo Inácio me perguntar como é que correu a minha entrega do IRS (usando as novas tecnologias que o Governo colocou à disposição do Cidadão!)

A propósito:

Sabem que agora, na minha cabeça, não consigo separar as letras I-R-S de "Isso Resta Saber…" ?!

80

# www.centroatlantico.pt

# **O catálogo**

Esta contou-me o Jeremias. Transcrevo o texto tal como mo enviou, já em formato de história. Dizia-lhe o chefe dele:

 $-$  00000  $-$ 

«Olha, tu andas sempre a chatear-me com essa porcaria da Internet, mas eu vou-te explicar como é que se obtém informação como deve ser. E vou só dar-te um exemplo:

Há umas semanas precisei de arranjar uns catálogos para depois encomendar uns materiais do Japão.

Fui à lista telefónica, procurei o número da embaixada e liguei para lá.

Deram-me o fax, e escrevi ao encarregado de negócios a pedir informações.

Ao fim de cinco dias já tinha a resposta, com os contactos das empresas que podiam ter o que eu queria! Nada menos do que vinte!

Enviei então para elas outros faxes a pedir o que eu queria, e quatro dias depois tinha montes de respostas.

Fiz uma selecção, escolhi três que me pareciam melhores, e contactei-as de novo, com mais pormenores.

Depois, dessas, escolhi uma, e entrei em contacto com a delegação especializada no assunto.

Impecáveis, aqueles tipos! Daqui a uns dias, vindo por correio expresso, chega o catálogo!

Depois é canja! Escolho o que quero, mando uma encomenda, e pronto! Venha o material!

Em menos de nada resolvi tudo, como vês. E não precisei da Internet para nada!»

 $-$  00000  $-$ 

«Chefe, não leve a mal…

Mas eu soube *ontem* que o senhor andava preocupado com esse assunto e resolvi fazer-lhe uma surpresa:

Fui à Internet, abri o AltaVista, e em *pesquisar* escrevi o nome do produto que o chefe queria. Encontrei umas 32.000 referências, mas logo as primeiras eram ligações a *Home-Pages*. Clicando, fui vê-las.

Escolhi uma, pois via-se logo que era a que tinha o que o Chefe queria…

Havia a habitual apresentação, e um *link* que dizia "Where to find us" que dava acesso a todas as delegações. Escolhi a que me pareceu mais apropriada, cliquei, e… na *mouche!*

No fim da página havia o habitual endereço de correio electrónico para o contacto imediato.

Abriu-se a folha de correio (já preenchida com o endereço deles e o meu), e só tive que escrever meia-dúzia de palavras a pedir o catálogo.

Devido à diferença horária só tive resposta hoje de manhã. Sugeriam-me, simplesmente, que consultasse o catálogo na própria Internet…

Como é que eu não me lembrei logo disso?!

Fui lá, imprimi a literatura toda, e tem aqui, Chefe… Tome lá.

Tem fotografias a cores, preços e tudo.

Pode até encomendar directamente. E pagar na altura, ou à cobrança.

Como eu sei que o chefe gosta muito de papéis, apesar de tudo pedi aos homens que fizessem o favor de me enviar também catálogos pelo correio… Daqueles impressos, à antiga…

Perguntaram-me se 100 exemplares me bastavam, e eu disse que sim, muito reconhecido. E sabe qual foi a resposta?!

«Não agradeça, não fazemos favor nenhum! É que agora, com a Internet, já ninguém nos pede catálogos impressos. Por isso, temos milhares, que damos com muito gosto a pessoas como você!» (Desabafo:

Nunca pensei que os japoneses tivessem senso de humor!

Quer dizer: o chefe é um inforfóbico, e eu é que passo por "atrasado"!)

(Pobre Jeremias!)

84

# www.centroatlantico.pt

# **O General e o Arrumador**

á alguns dias dei comigo a ter que resolver um problema que não lembraria a ninguém! á alguns dias dei comigo a ter que resolver<br>
um problema que não lembraria a ninguém!<br>
Num texto que escrevi sobre inforfobia, precisei, a certa altura, de indicar uma profissão para a qual a informática não fosse necessária. E, se possível, uma cujos membros fossem manifestamente avessos às novas tecnologias.

A frase teria que ser do tipo: «Conheço técnicos altamente qualificados que são mais inforfóbicos do que (…)» - e aqui entrava a profissão que eu devia desencantar!

Já não sei como aconteceu: veio-me à cabeça "Arrumador de automóveis". E foi assim que, durante algum tempo, ficou o texto.

No entanto o editor pediu-me:

«Essa é demasiado óbvia. Procure outra actividade mais nobre, em que seja mais chocante a inforfobia. E olhe que há muitas e boas!»

Dei voltas à cabeça. Perante a minha falta de inspiração, recorri às Páginas Amarelas!

Tinha pela frente muitas e muitas centenas de hipóteses.

Comecei em «Abat-Jours, Fabricantes».

E o desafio era interessante:

Primeiro, deveria excluir profissões tais como Canalizador, Estucador, Pedreiro, etc. que - obviamente - passam muito bem sem a informática ou a Internet para desempenharem as suas actividades na perfeição.

Depois veria o que ficava.

Pois é, e aí é que estava o problema!

Músicos?

Não. Até tenho um primo que é compositor e se serve da informática para autênticas maravilhas:

Desde descobrir na Net todos os discos e músicas que quer, até usar programas de computador para o ajudar a compor … não quer outra coisa!

## Médicos?

Também não. O meu médico já anda a fazer o mapa do meu colesterol em Excel! E foi a partir de um *software* diabólico (que arranjou não sei onde!) que me cortou o Whisky que eu tanto gostava de beber antes do jantar…

#### Banda Desenhada?

Também não. Um dos meus amigos especializou-se nisso, e passa a vida a descobrir maravilhas na Net sobre o Pato Donald e o Yellow Kid: agora quase não dorme, quer fazer uma *Home-Page*, e conhece de cor todos os *grupos-dediscussão* sobre BD…

#### Arquitectos?

Claro que não! O que seria deles sem o CAD e derivados?

## Advogados?

Pensei que sim. Mas um conhecido meu fez-me mudar de ideias quando me veio pedir para o ajudar a instalar um *modem* no seu portátil! Queria aceder a umas bases de dados sobre leis, além de querer enviar *e-mails* para uma série de clientes…

#### Professores?

Só se forem alguns mais marretas! É, tipicamente, uma das profissões que mais pode aproveitar das tecnologias da informação.

#### Engenheiros?

Também só por anedota de mau gosto… ou se pensarmos naqueles que acham que *isto* é uma moda… e que um lápis e um papel (vá lá: uma máquina de calcular!) chegam bem…

Escritores?

Claro que não. Quem despreza um processador de texto que, já no fim do livro escrito, lhe permite até mudar o nome do herói em todas as páginas instantaneamente?

Jornalistas?

Obviamente que não. Embora eu me divirta a pensar como é que é possível que certos jornais não tenham *e-mail*!

Chefes de Repartição? Directores-Gerais? Administradores?

Quente… quente… Mas quando virem, por exemplo, o "Diário da República" *on-line…* passam-se!

E começavam a escassear as possibilidades!

Alfarrabista? Antiquário? Cangalheiro? Construtor Civil? Criador de Frangos?

Nada! De uma forma ou de outra, melhor ou pior, todas estas respeitáveis profissões decerto usam (ou podem usar com vantagem) computadores na sua actividade.

Ao chegar a Zinco-gravadores dei-me quase por derrotado!

A solução era encontrar alguma actividade que não constasse na Lista…

Sei lá… Talvez Filósofo…

Não. Por aí também não! Ainda há dias foi a Internet que salvou o trabalho escolar do meu miúdo quando teve que divagar sobre Aristóteles e Platão…

E foi assim, de tentativa vã em tentativa vã, que me convenci que ia ter que manter os Arrumadores de automóveis como boa hipótese de profissionais que dispensam bem as "novas tecnologias"…

Cocei a cabeça, frustrado.

Ao pé de mim, na estante, um velho soldadinho de chumbo, a cavalo e de sabre em punho, olhava-me, com ar de gozo.

Para mim mesmo, filosofei:

«No tempo da Guerra Peninsular não havia nada destas novas tecnologias, e lá se vivia!»

Bingo! O general de chumbo dera-me a solução!

E foi assim que resolvi escrever General reformado como sugestão de alguém que, muito provavelmente, é avesso a todas estas modernices que tanto me ocupam e preocupam! Mas hoje passei pela maior vergonha da minha vida:

Um velho conhecido da família, de bengala e ar austero, cruzou-se comigo na rua, travou-me o caminho e interpelou-me:

«Olha lá, ó rapaz! Foste tu quem escreveu *aquela* estória…?»

Não era preciso dizer mais! Eu fora apanhado e estava tramado! E logo o "MEU GENERAL"!!!

Procurava um buraco para me enfiar quando ele, baixando inesperadamente a voz, me sussurrou num tom de segredo cúmplice:

«O que me entristeceu foi a injustiça! Então tu não sabes que é por *e-mail* que eu convoco os camaradas de armas para as reuniões da nossa Associação?! E não conheces, ao menos, o nosso *newsgroup?!* Nem sequer a nossa *home-page?!*»

E, abandonando o tratamento íntimo e retomando a aspereza marcial, rematou, virando-me as costas:

«Ora bolas, meu rapaz! Se fosses para o diabo em vez de escreveres sobre o que não sabes!»

# **Igualdade**

odos os anos, por alturas de Dezembro, já se sabe: é um corrupio de cartões de Boas-Festas, dos os anos, por alturas de Dezembro, já se<br>sabe: é um corrupio de cartões de Boas-Festas,<br>de Boas-Festas sem cartões, de telefonemas a agradecer, outros a agradecer os agradecimentos, e assim por aí fora num nunca acabar de mensagens mais ou menos sinceras ou de mera circunstância.

Mas em Dezembro de 95 houve, pelo menos para mim, uma agradável novidade: a Internet.

Ela permitiu-me, e a outros como eu, ultrapassar essas dificuldades com um mínimo de esforço e de despesa.

Falando francamente: claro que é de muito mau gosto fazer uma mensagem de Boas-Festas-Feliz-Natal e enviála num *mailing*, igual para todos… Mas lá que dá jeito, isso dá! E, activando a opção "Bcc", quem a recebe julgase o feliz destinatário de uma mensagem única e personalizada… só é preciso ter o cuidado de arranjar dois ou três textos diferentes, mais ou menos respeitosos ou íntimos conforme o caso…

E todo este exercício convida a tirar outro tipo de conclusões: Em 1995 o meu *Address Book* tinha apenas 10 endereços de amigos. Mandei as Boas-Festas a todos e recebi outras tantas respostas! Minto: recebi 14 respostas, porque alguns, que ainda andavam a praticar, despistaram-se, e enviaram as mesmas mensagens várias vezes seguidas…

Mas até essas coisas dos tempos heróicos da Internet tinham graça!

Em 1996 já tinha, por alturas do Natal, 98 endereços! Fora mais alguns arquivados no Macintosh do emprego e de que não tenho cópia no computador cá de casa.

Mandei, pois, mais de uma centena de mensagens, e recebi outras tantas respostas.

Desculpem. Nova correcção:

Houve uma mensagem que "faltou à chamada": a da minha amiga Felícia, cujo endereço de correio electrónico eu tinha encontrado impresso em letras douradas num folheto da empresa onde trabalha.

Essa, não respondeu.

Estaria doente? Para o estrangeiro? Ou simplesmente zangada comigo por algum motivo obscuro?

Vim a saber, por amigos comuns, que nem uma coisa nem outra. Simplesmente tinha sido promovida a Directora da firma onde trabalhava e devia estar muito ocupada…

Mas ontem, ao passar à porta da sua empresa, não resisti: Subi, apresentei-me na recepção, e depois de me ter feito esperar um tempo proporcional à sua promoção… recebeu-me. Simpatia total e absoluta!

De facto, fiquei-lhe muito reconhecido por ter encontrado 5 minutos para estar comigo, pois um trabalho sobre "Igualdade de direitos de mulheres e homens à luz das directivas da UE" absorvia-lhe todo o tempo.

Queixou-se de tudo um pouco: do trabalho em excesso, da família, do cão, das empregadas, da secretária…

Ah… então da secretária nem era bom falar!

«Sabes porque é que não recebi as tuas Boas-Festas?» E confidenciou-me, em voz baixa:

«Na minha posição não me compete tratar do *email* … é a minha secretária que faz *essas coisas*…

Só que a estúpida está de baixa há mais de um mês!»

«Então porque é que, *excepcionalmente*… não

tratas tu disso?!» - indaguei, surpreso.

Ao sublinhar o advérbio de modo eu estava já a aceitar, de certa forma, o facto de que "certas pessoas" podem ser "superiores a certas coisas"… como sejam ler e escrever! Mas eu devia era ter adivinhado a resposta:

«É que… bem… é que… eu não sei…»

Deixou morrer a conversa, mostrando-me assim que estava na altura de a deixar.

E deve ter regressado ao tal trabalho sobre a igualdade… De facto, se há tantos inforfóbicos, porque não haveria de haver inforfóbicas?!

## 92

# www.centroatlantico.pt

# **Benfica - Sporting**

mesmo assim… É

Toda a gente tem necessidade de se afirmar…

Aqueles que, por impossibilidade ou incapacidade própria o não conseguem fazer por si mesmos, fazem-no por interposta pessoa ou entidade.

Quero eu dizer:

O ideal era que eu conseguisse provar ao mundo que sou melhor que os outros.

Como, manifestamente, não o consigo fazer, vou-me "pendurar" em alguém.

E assim adiro, por exemplo, a um clube de futebol.

Quando os rapazes ganharem, eu direi:

«Ganhei!» (Num acesso de modéstia, talvez conceda: «Ganhámos»).

Se o resultado for mau, lamentarei: «*Eles* lá perderam …»

Essa necessidade quase vital de identificação com "qualquer coisa" ou "qualquer causa" - se possível ganhadora - conduz a outros fenómenos, como o "sentido de tribo" e outras formas de estar na vida mais ou menos ancestrais, divertidas, ou bizarras.

E a informática não podia fugir a isso. E aí os temos todos:

93

Os fanáticos do Mac que odeiam os PCs; e os vice-versa.

Os obcecados do MS-DOS que acham que os ícones são a subversão total da computação; e os vice-versa.

Os cavaleiros do «NC» da Oracle que odeiam os PCs; e os vice-versa.

Os que dariam a vida pelo Netscape contra o Explorer; e os vice-versa.

E por aí fora, até ao infinito, desde que haja, pelo menos, duas opções.

Talvez eu seja uma excepção:

No emprego, adoro os velhos Mac (que me tiraram, em tempos, pela sua simplicidade, das garras negras da infor- -ignorância…); em casa, não quero outra coisa senão o Windows 95.

No emprego, tenho o Explorer em casa, tenho o Netscape;

Não perco uma entrevista do Bill Gates; nem uma *press-release* da Apple.

Qual o problema de se querer ter o melhor dos dois mundos se não se prejudicar ninguém?

Mas, embora eu ache um pouco deprimente ver pessoas extremamente inteligentes a adoecerem por causa de "uma bola ao poste", não deixo de pensar que é precisamente

essa rivalidade que faz, em boa parte, andar o mundo.

Já viram o que a Microsoft evoluiu, em termos de Internet e não só, devido ao simples facto de a Netscape existir e trabalhar bem?

Sinto-me um bocado como o espectador de boxe que não "torce" por um nem por outro… mas sim pelos dois: «Vamos, dá-lhe! E tu também! Não te fiques!»

# www.centroatlantico.pt

# **Estórias Exemplares**

A história da Supra-Super andou sempre a par da história da Tecno-Técnica: I

As duas empresas tiveram uma origem comum - os principais sócios vieram de uma outra firma que em tempos fechou as portas - e pode considerar-se que são concorrentes, pelo menos em alguns tipos de produtos.

Sempre me dei bem com ambas, e também com a Supra-Super, de que agora falo, tive a minha "guerra" de Internet. A história passou-se assim:

Um belo dia encontrei o sócio-gerente na rua e - como se está mesmo a ver - levei a conversa para as "novas tecnologias".

A reacção dele foi óptima:

«Pois é... dizem que isso é muito interessante, mas nunca vi... e até gostava!»

Claro que o convidei a ir a minha casa ver a Internet ao vivo.

Não se fez rogado, e acertámos que isso aconteceria no dia seguinte.

De facto, pontualmente, lá apareceu. Mas com uma particularidade:

Fez-se acompanhar pelo... contabilista!

Achei essa atitude um rasgo de génio, pois se uma das vantagens do que estava em causa era precisamente o dinheiro que poderia poupar, ninguém melhor do que o "homem das massas" para dar uma opinião definitiva!

E a "sessão de esclarecimento" decorreu como previsto, pois viram tudo e mais alguma coisa, inclusivé as *home- -pages* internacionais dos produtos que eles próprios representavam!

Mas havia um pormenor que era preciso aprofundar: essa história de ser possível comunicar para longe à tarifa de uma chamada local custava-lhes muito a acreditar!

Nesse tempo ainda não se falava muito de telefonar via Internet, e muito menos de tele-conferência. Mas já bastava que o *e-mail* fosse uma realidade para ter um interesse extremo para eles: é que uma das suas principais representadas era japonesa, e as comunicações para o outro lado do mundo nunca foram muito baratas... E foi com essa que convenci os homens.

Liguei a alguns *sites* de lá (confesso que alguns eram *menos próprios*...) e eles puderam confirmar como eu andava por ali a navegar sem me preocupar com a conta do telefone.

Ficaram mais do que convencidos.

Mas aconteceu uma coisa estranha: o tempo foi-se passando, e nada! De vez em quando encontrava-os, perguntava-lhes pelo endereço de *e-mail*, e a resposta era sempre a mesma: «Estamos a pensar nisso … estamos a pensar nisso ...».

Um belo dia, de visita ao armazém deles, do outro lado da cidade, tive uma surpresa: já tinham uma ligação à Internet!

Mas essa informação veio "temperada" com uma outra: «Só nós é que a temos ... No escritório não ...»

98

De nada adiantou explicar que, com um único contrato, ambos podiam aceder à Net! E, se havia quem pudesse lucrar com isso, era precisamente o escritório!

Insisti, Insisti, Insisti …

Mas «andamos a pensar nisso...» continuou a ser a resposta invariável durante mais um ano.

Até que, um belo dia, calhou encontrar na rua o contabilista. Dirigiu-se para mim, muito sorridente, e comunicou-me:

«Tenho-me rido com os seus artigos a gozar com os inforfóbicos! A propósito: tome lá nota do nosso *e-mail* do escritório... Ah! Sabe que contratámos um engenheiro só para tratar dele?»

#### I I

O meu amigo Quincas mora em Guimarães e é um maluco por automóveis. Novos ou velhos, tudo o encanta! Decidiu-se, já há alguns anos, a comercializar carros antigos, transformando essa paixão numa actividade mais ou menos lucrativa. E fez ele muitíssimo bem!

Num dia de corridas no Estoril veio a Lisboa e apareceu-me cá em casa. Apanhou-me numa altura em que eu estava a "navegar", e pôs-se a observar, interessado.

Como já devem ter percebido, uma das coisas de que eu mais gosto é converter pessoas às maravilhas da Net; adoro mostrar-lhes este novo mundo espantoso, e procuro encaminhar as conversas para qualquer coisa do género «Vês o que tens estado a perder?».

E, com o Quincas, assim foi.

Apesar de já conhecer a resposta, perguntei-lhe qual a

marca de carros que preferia. «Porsche, sempre!» E lá fomos, numa viagem vertiginosa por *sites* e *home- -pages* com tudo e mais alguma coisa sobre modelos, motores, velocidades, cores, corridas, *performances*... O homem estava doido, de olhos em bico!

Imagine-se como ficou quando fiz o *download* de ficheiros de som, com o barulho dos motores...

E ele, em transe, de olhos fechados, identificava todos: modelo por modelo, barulho por barulho!

«Um 911! Um 928! Esse é fácil... é um Carrera, claro!»

Para terminar o meu *show*, que já se fazia tarde, levei-o até aos grupos-de-discussão.

Claro que demos uma voltinha pelos maluquinhos dos carros (com especial carinho pelos fans da Porsche), fizemos até *prints* de fotografias e tudo!

Mas a delícia maior foi quando resolvi levá-lo até ao grupo *pt.mercado.veiculos,* onde pusemos diversos anúncios para tentar vender os carros dele que ultimamente andavam enguiçados. E um em sociedade comigo!

Mas o meu amigo Quincas tem uma profissão que não tem nada a ver com o *hobby* dos automóveis: é dirigente de uma associação sindical.

«Lá para a Associação já pedimos a Internet. Vão montá-la na próxima semana. Mas nunca pensei que fosse tão interessante!»

«Lindo serviço!» - pensei eu. «Mandaram instalar a Internet para coisas sérias, e este tipo vai passar o tempo todo a ver carros...»

Levei portanto a conversa para um outro assunto mais sóbrio. E expliquei-lhe que, dado o facto de os associados serem pessoas ligadas a meios que em geral têm *e-mail*, ele ia passar a dispor de uma poderosa ferramenta de comunicação profissional.

E - quem sabe - poderia fazer uma *home-page*, e coisas assim.

Despedimo-nos, já altas horas da noite.

«Agora cá espero um *e-mail* teu, para a semana!» - gritei-lhe eu, mesmo correndo o risco de acordar os vizinhos, já o elevador ia no rés-do-chão.

Passou-se mais de um ano. Um destes dias, já não sei porquê, falámos ao telefone.

«Então, Quincas? Vocês aí na Associação já têm Internet, ou quê?!» - perguntei eu.

«Sim, sim... Logo a seguir a eu ter estado aí, vieram cá montá-la».

«E então?! Não recebi nada! Perdeste o meu endereço de *e-mail? T*oma lá nota outra vez!».

«Não, não perdi... é que... ainda não tive tempo de aprender a enviar correio...».

«Então?!» - puxei eu por ele - «Em vez de trabalhares andas a ver Porsches na Internet, não??»

A resposta, arrasou-me:

«Não, pá... nem uma coisa nem outra... Sabes? Acho isso tudo da Internet muito complicado...»

(Hoje mesmo o Quincas faz anos. Encontrei o endereço de *e-mail* da Associação dele na Click Net... Mas agora reparo! Esta não é a lista que saiu agora, mas a de há um ano...)

#### III

Acho que já contei que tenho um primo que é músico. Mas músico a sério, do género compositor de música clássica, maestro, coisas assim. O homem ganha prémios e tudo! Estão a ver? É o tipo de pessoas com formação o mais distante possível da técnica.

Apesar disso (ou por isso mesmo!) é uma óptima companhia. Procuro encaminhar as conversas com ele para assuntos culturais, e evito o mais possível massacrá-lo com PCs, RAMs, *bits* e *bytes*, e coisas dessas que supostamente não o interessam.

Agora vejam vocês como fiquei de boca aberta quando, há cerca de um mês, recebi uma mensagem dele que rezava assim:

«Ora viva! Cá estou eu! Comprei um Macintosh do último modelo com o dinheiro que ganhei no último concurso. Cá vou andando, um pouco às cabeçadas com isto, mas tem-me sido extremamente útil nos meus trabalhos de composição. Liguei-me agora à Internet e não quero outra coisa. Não imaginas o que tenho encontrado sobre música!».

Fiquei surpreso, mas muito contente.

Ao mesmo tempo - confesso aqui, que ninguém me ouve - fiquei um pouco preocupado:

«Estou tramado! O gajo não percebe nada de computadores, e agora, à mínima dificuldade, está a ligar para mim... E logo eu, que não entendo nada de Macintoshes!»

Mas o tempo foi-se passando, e nada! Nem A nem B! O que lhe teria acontecido?!

A resposta veio ontem:

«Ora viva! Cá estou eu *à superfície*!» - esta frase aprendeu ele comigo; era da autoria do célebre e saudoso Narciso, contínuo do Técnico... - E continuava: «Vê lá tu o que me aconteceu: comprei um *software*

de música, mas comecei logo a ter problemas. Ainda estive para te pedir ajuda, mas não te quis chatear. Acontece que vi indicado na caixa o *e-mail* do americano que fez o programa. Enchi-me de lata e de coragem e escrevi ao homem! Para meu máximo espanto, o gajo respondeu! E disse-me que já sabia do que se tratava: era um *bug* (não é assim que se chama?) já conhecido. Pois bem. Disse-me que fosse ao *site* dele na Internet e fizesse o *download* de um ficheiro que lá estava.

Isso de *downloads*, para mim, era chinês... até ontem!

Bingo! Tudo impecável!»

Ou, como dizia o outro: *Tem música!*

Filosofando um pouco

Em Janeiro de 97 o "Expresso" publicava os resultados de um estudo sobre a utilização da Internet em Portugal. Nada que não se suspeitasse já, mas - em relação a estas histórias - acerta na *mouche*:

A população nascida antes de - digamos - 1954/5 quase não a usa.

Eu rio-me quando oiço uns idealistas a dizer que *a idade não conta*, que *velhos são os trapos,* que *a juventude está no espírito*, e mais conversas dessas! Experimente algum quarentão andar de *skate* e depois diga para que lado caiu...

104

# www.centroatlantico.pt

# **Boas impressões**

e facto, há coisas que me baralham! Quem terá sido que afirmou que não há duas impressões digitais iguais?! D

A coisa tinha piada, mas só até começar a morrer gente por causa disso…

Aliás, a suposta descoberta sempre me fez alguma confusão: como é que alguém pode ter afirmado isso sem nunca as ter visto todas?

E, se nesse preciso momento estivesse a nascer um desgraçado com risquinhos nos dedos iguais aos do Jack- -o-Estripador?

Como é que se podem mandar para a forca ou para a cadeira eléctrica pessoas na base de um palpite com base estatística? Bem… tanto podem, que podem…

Há uma coisa chamada "probabilidade" relacionada com outra chamada "possibilidade":

Qual a probabilidade de um pombo, amanhã, acertar com um caganita na cabeça de um senhor chamado Felismino Gaspar Fagundes, às 17h 52m, e logo no Rossio?!

Bem, mas deixemo-nos de considerandos.

Vem esta conversa toda a propósito de computadores cuja protecção já não é uma *password (que o filho da mulher da limpeza descobria e desactivava em 2 minutos quando ia com a mãe* *para o escritório onde ficava a brincar com os computadores dos engenheiros…)* mas sim um sistema de reconhecimento de impressões digitais.

Quando os computadores falarem, a cena vai ser assim:

«Então isto é que são horas de chegar ao trabalho?! Vá, mete lá o dedo no identificador… OK! Confere! A chegar a esta hora, tinhas mesmo que ser tu… Pronto, podes começar a trabalhar!»

O meu computador, embora ainda não fale, já foi ultimamente equipado com essa modernice das impressões digitais.

Só que, hoje à tarde, o palerma não arrancou nem por nada.

Lembro-me até de ter pensado:

«Raios partam este computador! Avariou outra vez! Um bom pretexto para eu ir mais cedo para casa, ver a bola… Também, com este frio, e com esta porcaria do ar condicionado avariado, nem apetece trabalhar! Se calhar o gajo também está com frio! Ora… tivesse feito como eu, que calcei luvas!»

# **A imagem**

um conhecido café-snack-bar, onde vou almoçar quando não há outro aberto, alguns **empregados de mesa, com a maior das naturalidades,** empregados de mesa, com a maior das naturalidades, servem a cerveja em copos de água!

(Aliás, pelo que já percebi, esses copos são para tudo: água, vinho, sumos, cerveja…)

E quando eu peço para substituírem o copo por outro como deve ser, até sou muito simpaticamente atendido… Mas, se não pedir…

Ao servir assim, a casa dá, de si própria, uma imagem muito nítida…

Já toda a gente sabe como é desastroso para uma empresa ter como *interface* um porteiro mal disposto ou uma telefonista que deixa "pendurados" até os melhores clientes. Mas há uma infinidade de outras coisas, por vezes pequenas, que revelam muito mais do que à primeira vista se possa pensar…

Ora oiçam lá esta:

Reunião com pessoas pertencentes a várias firmas. No início, os colaboradores de uma delas distribuíram os seus cartões de visita, e foi com algum orgulho que fizeram questão de mostrar:

— Já aí consta o nosso *e-mail!* E já temos uma *home-page!*

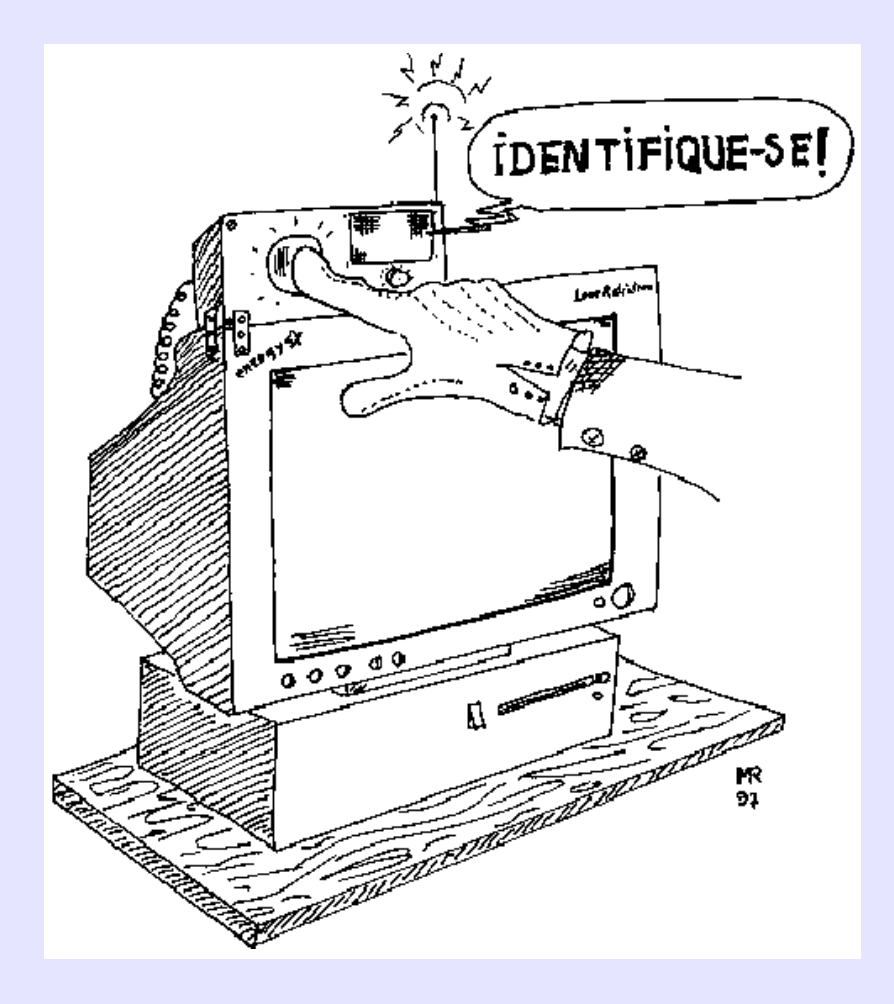

www.centroatlantico.pt
Talvez fosse uma atitude um pouco provinciana, pois não teria sido preciso dizerem nada: Eu mesmo já tinha notado essas indicações, e no fundo estava satisfeito por não lhes ficar muito atrás:

Embora à mão, os meus cartões lá tinham também o meu novo endereço Internet.

Mas os colegas de uma terceira empresa eram um pouco *sui-generis*:

Um deles não tinha cartões de visita; e, quanto aos outros, exibiam uma particularidade:

era cada um do seu modelo:

Uns tinham o logotipo a preto, outros a azul.

Havia moradas e telefones emendados à mão, e, quanto a *e-mail*… nada.

Os da primeira firma, com uma razoável falta de tacto, sugeriram a certa altura que a futura troca de documentos, entre todos, se fizesse por correio-electrónico… O que foram dizer!

Os outros, pelas suas respostas desastradas, mostraram o que antes deveriam tentar ocultar:

Dizia um: «Não temos *e-mail*, mas estamos a tratar disso. Já pedimos aos CTT(!!)»

E acrescentava outro: «Há um colega nosso que tem um primo que tem em casa. Podemos usar o dele.»

Rapidamente cortei a conversa e mandei vir cafés para todos. Água não foi precisa…

110

### www.centroatlantico.pt

# **O Macho Latino**

ão se devia assustar as pessoas com a palavra *informática*. Maio se devia assustar as pessoas com a palavra *informática*.<br>Aquilo a que nas ofertas de emprego se chama,

pomposamente, *A óptica do utilizador* (como se estivessem a referir-se a uma loja de oculista…) é cada vez mais simples: felizmente para os *não-sábios* como eu; infelizmente para alguns outros…

A própria palavra *informática* devia, possivelmente, ser deixada para referir actividades de mais alto nível, como a programação, a gestão de redes e de bases de dados, os Sistemas Aplicacionais, e coisas assim para as quais é necessária muita ciência e até evito referir, não esteja já a usar termos errados!

Mas…

- Tratar uma imagem com um programa de "*Photo*-Qualquer-Coisa-*Plus!"* pode ser um verdadeiro prazer, mesmo para um simples amador;
- um processador de texto pode ser uma dádiva do céu para um escritor prolífico;
- um CAD abrirá, certamente, novos horizontes a um arquitecto;
- um compositor, com um programa próprio, pode criar maravilhas;
- um melómano pode achar na Internet todos os —

discos que já desesperara encontrar;

um Chefe de Repartição poderá descobrir no "Diário da República" *on-line* o texto que já não tinha esperanças de achar.

E, tal como o homem que estava muito admirado por, afinal, "fazer prosa sem saber", também é muito possível que uma pessoa *inforfóbica* dê por si a usar a informática! E, pelo que sei de vivências próximas, esse é o caminho certo, pois em seguida, com calma, essas pessoas…

- quererão imprimir os trabalhos que fizeram: e aprenderão o "print";
- quererão guardar os trabalhos que fizeram: e aprenderão o "save as";
- quererão mostrá-los ao mundo: e aprenderão o "send now";
- quererão copiá-los: e aprenderão o "copy-paste"; —

Mas tudo tem o seu reverso:

é que esposas ciumentas, suspeitando que os maridos, armados em machos latinos, andam a usar o correio electrónico para os seus engates e a Internet para aceder a *sites* menos próprios…

- quererão espiolhar: e aprenderão o "File-Open"...

## **Letras - Ciências**

oje em dia, tal como as técnicas caminham para uma especialização, também as fobias vão pelo mesmo caminho, acompanhando essa tendência.<br>
vão pelo mesmo caminho, acompanhando essa tendência. E então, na continuidade do antigo "macho lusitano" que se gabava de não saber cozinhar, vemos uma nova geração muito actualizada: os inforfóbicos.

E assim, como há entendidos que sabem tudo sobre a informática, estes sabem tudo sobre os seus malefícios… Respeitemo-los. São especialistas!

 $-$  00000  $-$ 

Mas vem isto tudo a propósito - quem diria! - do aniversário do Xiquinho!

Mas vamos por partes:

O Xiquinho é o filho da Rita, uma amiga minha.

Nunca me esqueço do aniversário do garoto por um motivo que até parece nem vir ao caso mas que é preciso contar:

Vão ver que interessa para a história saber-se que a criança nasceu no dia de S. Martinho e fazia imenso xi-xi nas fraldas.

O avô, que se achava pessoa de fino humor e não perdoava que não tivessem posto ao miúdo o nome de Hermenegildo, um dia saiu-se com esta:

— O que é que era de esperar?! Já viram que a data de nascimento do miúdo é XI-XI?! Ainda por cima puseram-lhe um nome desses! Vejam lá se o miúdo vier a ser gago: *Como é que te chamas, meu menino?* - e ele a responder:

*Xi…Xi... Xi... quinho*.

A mãe não achou graça nenhuma e esteve oito dias sem falar ao velhote.

O pai nem ligou, habituado que já estava às senilidades do homem.

Mas eu, que estava presente, acho que fixei a data para sempre!

A cena que vos quero contar passou-se logo no segundo aniversário…

 $-$  00000  $-$ 

Como no ano anterior, havia uma pequena festa, mas só com as pessoas mais chegadas.

É importante dizer-se também que - tirando eu, o Xiquinho e o avô Hermenegildo que fora capitão - todas as pessoas presentes tinham uma formação de Letras.

Mas no mês anterior eu tinha-me ligado à Internet, e andava por tal forma entusiasmado com o que ia descobrindo na Web que resolvi enfrentar - mas armado! - o grupo inforfóbico que se reuniria naquela casa.

Sim, porque - como já deu para perceber - eu era o bombo da festa daquelas senhoras todas, extremamente versadas em Humanísticas e desprezando a mínima coisa que pudesse cheirar a tecnologia.

Nesse dia, como eu ia dizendo, dei por mim envolvido

numa discussão bizantina: Tratava-se de decidir o que era pior: Desconhecer «Os Lusíadas» ou não saber mudar uma lâmpada.

A discussão era profundamente caricata, e eu defendia que as duas coisas eram necessárias, e uma ou outra fazem mais ou menos falta conforme as circunstâncias…

Cavaco Silva, em tempos, não teria dado tudo para ocultar a sua ignorância quanto ao número de cantos d' «Os Lusíadas»?

O que diria Leonardo Da Vinci, (inventor, engenheiro, pintor…) se um dia lhe perguntassem se "era de Letras ou de Ciências"?

Como reagiria ele se lhe dissessem que uma parte do seu saber era irrelevante, e que só a outra parte era digna de consideração?

As minhas amigas decerto lhe teriam dito:

— Ó *Leo,* deita p'ró lixo o helicóptero, o páraquedas e a máquina de voar! Guarda só a Mona Lisa!

Foi nessa altura que eu abri o saco que levava e saquei para fora um portátil com *modem*.

Parecia que tinha tirado uma cascavel de lá de dentro! — Ai, filho! Tecnologias, aqui em casa, nem pensar! Muito menos hoje, que é dia de festa! Mas não liguei ao que a Rita dizia:

Previamente já eu localizara uma tomada de telefone, e em menos de nada estava ligado à Internet, acedendo a *sites* que a seu tempo já tinha registado nos "Favoritos". Mas o alheamento era a arma daquelas senhoras. E só o avô Hermenegildo parecia interessar-se:

— Meta aí o programa da TV2… Deve estar quase a começar… É sobre a Primeira Guerra Mundial… Você não costuma ver?

E eu, feito tolo: — Venham ver o Louvre, meninas! Nada.

— Olhem a bibliografia do Eça! Silêncio.

— Está aqui o *site* com os quadros do Matisse! Desprezo total.

A Julinha, elevando a voz, comentava:

**— Eu nem sei mudar um pneu…**

- Eu também não diziam todas em coro.
- Eu nem sei usar o Multibanco!
- Eu também não diziam todas em coro.

 $-$  00000  $-$ 

Mas Deus é grande!

Foi nessa altura que o Xiquinho apareceu na sala, com o bacio na mão:

- Fiz xi-xi! Fiz xi-xi!
- E a Rita emocionada:
- Fez no penico! Pela primeira vez fez no penico!
- … abraçou o rebento, bruscamente…
- … e deu-se a grande desgraça!

Escorrendo para cima da ficha onde o portátil estava ligado, o xi-xi do Xiquinho provocou um curto-circuito inolvidável que fez fundir os fusíveis da casa e nos mergulhou a todos

www.centroatlantico.pt

numa escuridão abissal!

No meio da confusão que se estabeleceu arrumei as tralhas às apalpadelas e saí porta fora jurando nunca mais voltar.

Só me lembro de ouvir a voz da Rita:

- Eu nem sei funcionar com o quadro eléctrico!
- Eu também não *choravam* todas em coro…

118

### www.centroatlantico.pt

## **O homem que adora museus**

 meu amigo Zé Carvalhal adora museus! O meu amigo Zé Carvalhal adora museus!<br>E faz ele muito bem, pois - desde que eu possa e o assunto a que se refere me interesse - também não perco um… Mas, além disso, o meu amigo Carvalhal tem duas outras preferências que o caracterizam fortemente. Ou, melhor dizendo, tem uma *preferência* e uma

*mania*:

A *preferência* consiste em pelar-se por dizer a toda a gente que já correu o mundo todo…

(E chega a ser desagradável, pois se alguém está a contar como passou as férias na Costa da Caparica logo ele há-de dizer - e bem alto - que passou as dele a caçar no Botswana ou a escalar o Evereste na companhia do mais famoso alpinista lá do sítio…)

Ninguém sabe muito bem onde começa e onde acaba a verdade nas coisas que ele diz, mas também ninguém se propõe, nem atreve nem perde tempo a tirar a conversa a limpo…

Se o homem tem um certo gozo em mostrar que é mais rico e mais viajado que os outros… que lhe faça bom proveito, pois cada um diverte-se com o que pode e - desde que daí não venha grande mal ao mundo - *siga a festa que a vida é curta!*

Mas o meu amigo Carvalhal tem também, como estava dizendo, uma *mania:*

Não gosta de perguntar nada a ninguém.

— Perguntar é confessar ignorância! - é a sua máxima mais lapidar.

E, assim, passa horas e horas em grande esforço intelectual para ver como é que funciona qualquer coisa.

E nem as instruções quer ler!

Está no seu direito, e daí também não virá nenhum mal ao mundo.

Mas vem isto a propósito da evolução incrível que a informática (e, mais concretamente, a Internet) tem tido nos últimos anos:

Qualquer programa, por mais simples que pareça, é um mundo a explorar, e parece que quanto mais se cava mais se encontra!

Quando julgamos que sabemos o suficiente sobre o Excel, eis que descobrimos que temos que estudar o Power-Point, ou o Visual Basic, ou o Access…

Enfim, é um nunca acabar de coisas novas para as quais a capacidade e a possibilidade de falar com amigos, trocar experiências e opiniões é fundamental! Quantas vezes consegui resolver um problema que me parecia insolúvel recorrendo a um simples telefonema a um amigo ou - mais recentemente aos grupos-de-discussão da Internet*?!*

E foi por se recusar, precisamente, a esse simples acto humano que o meu amigo Carvalhal ainda andava a aprender Word 2 quando o próprio Word 7 já começava a estar obsoleto…

Quando escrevo esta crónica, já estão para sair as versões 4 do *Internet Explorer* e do *Netscape*.

Pois o Carvalhal, se um dia aderir à Internet, será para estudar pormenorizadamente as potencialidades do *Mosaic*, numa versão com sabor o mais pré-histórico possível…

Um dia, o Carvalhal foi a Paris. De carro.

Como não podia deixar de ser, quis ir ao Museu D' Orsay. Mas, tendo perdido o mapa da cidade e não conseguindo encontrar nenhum quiosque aberto para comprar outro, viu-se "em risco" de ter de perguntar!

— Nem sonhes! - gritou ele para a mulher que esticara já a cabeça pela janela e ensaiava um *s'il vous plait, monsieur*…- hei-de descobrir! É só puxar pela cabeça… Orsay… Quai d'Orsay… *Quai* quer dizer cais… Deve, portanto, ser junto ao Sena… Ora o rio só tem duas margens… se não for nesta é na outra…

E, de facto, tantas voltas deu e tantas pontes atravessou, que acabou por dar com o museu.

Com um pormenor:

Já fechara…

— É sempre assim! - desabafou a pobre senhora quando, um dia destes, me fez o relato das suas férias. - Na semana anterior, em Londres, chegámos ao Louvre com o porteiro a fechar a porta…

 Bem, a senhora Carvalhal também gosta muito de se armar… por isso não deixou de dizer:

— Estamos agora em Portugal só de passagem! Vamos amanhã para a Rússia… O Zé anda já a estudar russo… e está mortinho por visitar o Museu **Bolshoil** 

122

### www.centroatlantico.pt

# **Férias digitais**

ão sei se já vos contei, mas, ultimamente, não tenho tido muita paciência para conviver com Mao sei<br>
o casal Carvalhal:

Ele até não é mau de aturar, mas a mulher tanto se preocupa em pôr *em bicos de pés* a contar os passeios que dão, que acaba por trocar tudo e até faz com que se pense que mais de metade é aldrabice…

Mas não! O casal Carvalhal até sempre viajou bastante…

Só que os anos foram passando, a saúde começou a piorar, e as descrições das viagens começaram a ter algo de suspeito:

Como é que eram as caçadas em África se ele ultimamente quase não podia mexer o braço esquerdo?

Como é que eram as trepadelas aos Himalaias se o reumático não os deixava sossegados meia hora?!

De facto, dava mais para desconfiar do que para crer…

Mas, lendo o meu pensamento sem fazer comentários, o Carvalhal este ano equipara-se com as necessárias provas: Fotos, slides, vídeos, gravações… tudo e mais alguma coisa para tirar qualquer dúvida que qualquer céptico pudesse terl

Ah! e mandara calar a mulher!

Essa, sim, que punha em risco toda a credibilidade do que ele contava, arrumando o Louvre em Londres, a Tate Galery em Berlim e mandando o Bolshoi expor pinturas de Picasso!

— Ó Carvalhal - dizia-lhe eu às vezes - você, que gosta tanto de viajar, já pensou em preparar as férias usando a Internet?

O que eu fui dizer!

Eu já sabia que o Carvalhal era um inforfóbico de primeiraapanha, e que tudo o que metesse *bits*, (e, ultimamente, Internet) o punha fora de si…

Mas são pessoas dessas que eu mais gosto de conquistar para *a causa do ciber-espaço*, mostrando-lhes como até mesmo para eles a Net pode ser interessante!

Carvalhal até espumou da última vez que lhe perguntei pela Net! E rapidamente emendei:

— Não lhe perguntei pela Net… perguntei-lhe pela neta…

Era um truque infalível, falar-lhe da pequerrucha para o pôr bem disposto…

Nos últimos anos, em Setembro, o casal passou a convidarme para ir lá a casa ver as recordações das viagem de Verão:

E, este ano, lá estavam os slides daquele casal patusco, desta vez confraternizando com os esquimós e - noutra cena um mês mais tarde - encarrapitados em camelos junto às pirâmides de Gizé!

Mas de súbito, a meio da projecção, dei um salto no sofá! Ao fundo, onde talvez devesse estar a esfinge, via-se… um *igloo*!

E ele acabou por confessar, envergonhado e quase chorando, que, já impossibilitado de viajar mas querendo manter as aparências a todo o custo, fizera assim:

Às escondidas, comprara um computador e montes de *software* de edição de imagem.

E, claro, começara por aprender a desenhar pirâmides e esferas…

Depois, ligara-se à Internet…

E passara todo o Verão, escondido com a mulher na casa da Ericeira, a fazer aquelas composições malucas, documentadas nos mais diversos *sites* da Web, onde podia obter toda a informação e mais alguma…

Que azar!

E logo foi fazer o *insert* das imagens dos camelos sem ter feito o *delete* completo das outras com os esquimós!

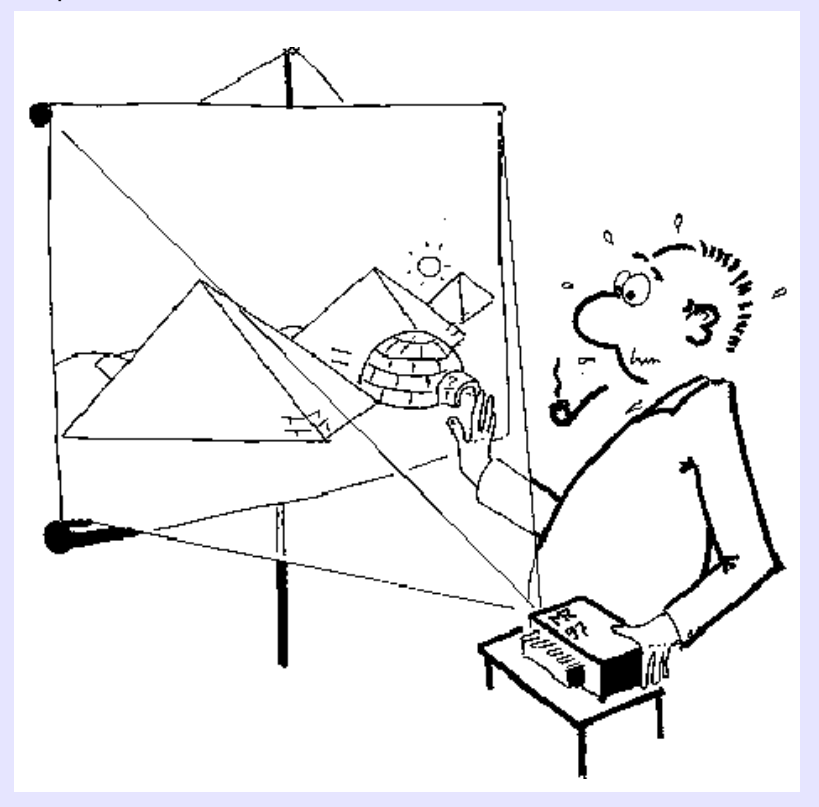

126

### www.centroatlantico.pt

# **O Tamagotchi**

 oi há cerca de um mês que eu tive que ir ao Japão. Foi há cerca de um mês que eu tive que ir ao Japan di há cerca de um mês que eu tive que ir ao Japan di havia uma coisa de que eu não me podia esquecer: Comprar um Tamagotchi!

Para quem não saiba, um Tamagotchi é uma coisa meiobrinquedo, meio-jogo, meio-porta-chaves… mas com uma espécie de vida artificial…

Quer dizer:

É um boneco em cristais líquidos representando um bicho qualquer (o que eu tinha que trazer era um cão) ao qual, por intermédio de uns botõezinhos, se *dá comida, educação, passeio*, etc.

A pouco e pouco, porém - diz quem sabe… - a fronteira entre realidade virtual e realidade real esbate-se estranhamente, e os miúdos começam a reagir àquele saco de *bits* como se estivessem a privar com um animal a sério.

E a coisa começa a ser tão louca que até já há creches para tomar conta do "bicho" quando os donos estão impossibilitados de o fazer!

Ora bem.

Evitemos todas as considerações filosóficas que tal brinquedo provoca e vamos ao que interessa:

Pouco depois de chegar a Portugal fui convidado para

participar numa Conferência sobre a Sociedade da Informação.

Isso nada teria de especial se o meu miúdo não me tivesse pedido para tomar conta do Tamagotchi dele *logo nesse dia!*

E vejam lá no que me meteu:

O bicho já *tinha 30 kg de peso e dez anos de idade!* Tudo isso indicado num *display* que ia actualizando os valores de acordo com o que se ia passando…

O pior disso tudo (acredite quem quiser…) é que o bicho *até morre se*, por exemplo, *não lhe derem de comer!*

Ora já estão a ver a próxima parte da história…

Isso mesmo!

Ali estava eu, na Conferência, com o bicho no bolso, meio-escondido (por vergonha) e meio de fora (por necessidade de ver o que tinha que lhe fazer!)

Sentia-me sumamente ridículo, e só esperava que o meu vizinho do lado (o Rui Salvador, useiro nestas andanças) não desse por nada e não me gozasse.

Ora bem. Eu até tinha levado um relógio de pulso com despertador, para tocar um pequeno alarme quando chegasse a hora de *dar de beber* ao bicho!

«Ao que isto chegou!» - pensava eu.

E, claro, (se não fosse assim não tinha nada para vos contar..) aconteceu que o despertador não funcionou, não tratei do animal, e ele *morreu!*

Morte virtual ou não, o certo é que ali estava o boneco de patas para o ar, como ficam os cães depois de atropelados!

E agora?!

Lindo sarilho!

Lembrei-me então que tinha um pequeno papel na carteira com as instruções. Japonês de um lado, inglês do outro.

E nunca mais me esquecerei da cara do Rui quando, num relance, espreitou para o que eu estava a ler e pensou que eu sabia japonês!

Mas quem de facto sabia era ele, e, com a maior das calmas, disse-me baixinho:

— Já percebi que deixaste morrer o Tamagotchi. Não tem qualquer problema. Dá cá que eu faço o *reset* do bicho…

Envergonhado por ter sido apanhado numa garotice daquelas, mas ao mesmo tempo promovido na consideração do Rui por supostamente saber japonês, deilhe o boneco para a mão.

— Vem no fim das instruções, pá… Não leste o manual… Não sabes o que quer dizer "*R.T.F.M.!"*?… E ressuscitou-me o Bobi!

Só que, como era de prever, ele ficava com a idade em *zero dias e* uns *10 gramas* de peso…

— Já agora, põe lá o gajo com os valores de há bocado: 30 quilos e 10 anos…

— Claro que não é possível, homem! Isso era o fim do gozo todo! É precisamente essa impossibilidade que põe os putos malucos por este jogo!

Nessa altura estava no uso da palavra um outro orador, e como a assistência estava compenetrada a ouvi-lo, pude, em surdina, continuar a minha conferência com o Salvador: — Bolas, Rui, esta coisa não há-de ter cá dentro um microprocessador?!

— Não sei, mas é o mais certo...

— Então é programável, apagável, reprogramável, etc!

— Talvez, mas resta saber como… E eu não te posso valer…

E foi nessa altura que um garoto, que era o único que não estava a prestar atenção nenhuma ao que o orador dizia, se levantou do lugar e veio para perto de nós, muito

devagarinho para não perturbar os circunstantes.

— Posso ajudar?

Não esperou pela resposta e em menos de nada pôs o Bobi ainda mais gordo do que quando ali entrara! Vendo bem, o bicho até parecia que queria saltar do pequeno ecrã e lamber o rapazito!

 $-$  oo $\Omega$ oo $-$ 

Não sei o que se passou na minha cabeça, mas quando chegou a minha vez de falar não consegui articular duas ideias com nexo…

Talvez porque o Colóquio fosse na Sala de Conferências de uma Penitenciária e o assunto "A Reintegração dos *Piratas informáticos* na Sociedade"…

# **O Vírus do Doutor Azambuja**

Jeremias, sente-se aí e fale-me dessa coisa da Internet… Suem assim falava, inesperadamente, era o Dr. Azambuja,

inforfóbico *da pior espécie…*

No fundo, o Doutor até achava que a Internet tinha algum interesse, e a mulher já o apanhara por mais do que uma vez a espreitar o *site* da Sexilândia em casa dos cunhados…

Mas era evidente que lhe ficava bem manter uma certa distanciação… fingir uma certa ignorância…

Porém, agora, o que queria era saber *pormenores técnicos*…

— ooOoo —

Surpreso, Jeremias nem sabia por onde começar! Seria verdade que o Doutor se decidira - finalmente! - a mandar instalar a Net na empresa?! Ao menos o correio electrónico?!

Estaria ele já suficientemente *salpicado de ridículo* pelos concorrentes para se ter decidido a dar esse passo?!

O nosso amigo lá começou por falar em PCs, servidores… e já ia quase a entrar no PPP e no TCP-IP quando o outro, bocejando, o interrompeu:

— Olhe lá, tenho que mandar vir um café para despertar? Fui suficientemente claro com este meu à-parte?

O Doutor, de facto, tinha uma maneira muito subtil de dar a entender às pessoas que o estavam a aborrecer…

— Deixe lá o CTT-PP, e fale-me mas é dos *malefícios* da Internet…

Apanhado de surpresa, agora é que o Jeremias ficara completamente baralhado!

Estava habituado, já há algum tempo, a perorar sobre as vantagens… De vez em quando até tinha que reconhecer algumas desvantagens… mas o que lhe exigiam agora era diferente…Tratava-se de *pôr a tónica* nelas…

No entanto o pedido do Chefe era uma ordem, e o Jeremias lá se esforçou por enumerar alguns malefícios…

— Agora fale-me dos *perigos*…

— Agora refira-me alguns *crimes graves* que se tenham cometido através dela, ou com a sua ajuda…

Gaguejando, Jeremias não conseguia acompanhar o ritmo das exigências!

De facto, os aspectos *negativos* da rede que ele tanto adorava não faziam parte da panóplia das suas preocupações habituais!

De repente, lembrou-se dos vírus!

Claro, como é que não lhe ocorrera?!

Ainda no dia anterior, ao enviar um artigo para uma revista, o destinatário lhe mandara dizer que limpasse o computador e até lhe oferecera um anti-vírus…

— Boa! É isso mesmo, os vírus! Fale-me disso! exclamou o Doutor feliz da vida.

E o Jeremias lá começou por explicar, em linguagem que lhe pareceu que o outro compreenderia, o que era um vírus informático…

— E o que é que está na moda?

Essa era boa! Vírus da moda! Mas o nosso jovem lá recitou os nomes de alguns de que se lembrou. A conversa acabou por cair, assim, nos perigosos *vírus das macros* do Word.

— Esse Word é o programa que serve para escrever, não é? - perguntou o outro fazendo-se mais ignorante do que na realidade era.

— Quero então - continuou, baixando a voz - que você me prepare uma arma comercial secreta! Jeremias sentiu-se paralizar!

— Sim! Vamos destruir a concorrência! Você vai arranjar um vírus desses e vai enviá-lo para as firmas que eu lhe vou dizer…

O nosso amigo propunha-se logo ali abandonar o emprego, e só não o fez porque ficara sem fala! Mas pouco depois, ao ver os verdadeiros desígnios do Doutor, recuperaria a calma e acabaria até por aceitar a missão…

Vejamos porquê…

#### — ooOoo —

— Você vai preparar um pequeno documento em Word… Está na altura do Natal, há muito tráfego de correspondência, e o nosso vírus vai passar no meio da barafunda! Você vai elaborar um texto de Boas-Festas devidamente virusado… Depois, vamos meter "no sapatinho" dos nossos concorrentes um desses "animaizinhos"…

E rira-se à gargalhada com o seu subtil humor! Essa do "vírus no sapatinho" só a ele é que podia lembrar! Jeremias então argumentou que, muito provavelmente, os computadores da concorrência estavam equipados com anti-vírus, (o que não acontecia ali na empresa, devido a uma medida de gestão que incentivava a redução de custos). Assim sendo, provavelmente, de nada iria adiantar o esforço…

O Doutor levantou-se, rindo à gargalhada:

— Por essas e por outras é que há quem seja Chefe e quem nunca chegue, sequer, a *besunta*… Entendeu onde quero chegar, amigo Jeremias? Ainda você "vai para lá", e já eu "venho de volta"! Claro que não vamos mandar o vírus do Word num *e-mail!* Nem sequer temos cá disso! Vamos mandálo, mas duma maneira inesperada… Vai seguir POR FAX!

## **A Home-Page**

— Está na altura de tratar da nossa Casa-da-Página na Inter-Rede…

I

Eram assim as ordens do Doutor Azambuja:

Directas, claras e sem admitir réplica!

Mas ninguém percebeu…

O que ele queria dizer era que estava na altura de a empresa ter uma *Home-Page* na Internet…

É que a firma, muito conhecida no ramo da Construção, primava pela ausência na Web, e até concorrentes muito menos qualificados estavam a publicitar as suas actividades no mundo todo... e a ganhar contratos!

— Não é preciso. A Internet não tem qualquer interesse para nós. Eles, - e referia-se aos possíveis clientes… - se quiserem, que nos contactem.

Era assim que, antes da reunião a que agora nos referimos, era encarado o *Marketing* na Tecno-Máxima!

Portanto já não havia agora dúvidas de que os tempos estavam a mudar!

Até o chefe do *Marketing* era encorajado a usar a Web:

— … mas com moderação, seu maganão… com moderação... - dizia, rindo com ar brejeiro e compreensivo, o Grande Chefe para o gigantesco e libidinoso Vasques.

Estávamos então a imaginar a assistência - habituada a não abrir a boca na presença da mais alta hierarquia da empresa - a tentar decifrar *a mensagem*…

Mas foi só com o decorrer da conversa que se fez luz naqueles espíritos:

Qual candelabro caprichoso, ora uma ora outra, as lâmpadas dos cérebros iam-se iluminando!

O que o Chefe queria era uma *home-page!*

Então, se Ele queria, era porque a Internet *já tinha interesse!* A opinião oficial, até à data, era dizer exactamente o oposto, e todos a compartilhavam, ou pela afirmativa ou *pela omissão da negativa* (figura de estilo defendida com galhardia pelos candidatos à promoção…).

A partir de agora, a ordem seria dizer:

«A Internet, *agora*, tem interesse!»

«Mas também não exagerem, seus camelos! Digam só: tem *algum* interesse. Vamos, repitam todos, seus carneiros!» - era assim que o Chefe gostaria de poder falar àqueles subordinados todos…

A correcção tinha a sua razão de ser:

É que a iniciativa de ligar a firma ao Mundo não viera do Chefe, mas sim (suspeita-se…) do Chefe do Chefe, personagem distante e misteriosa…

 $-$  oo $\Omega$ oo $-$ 

Portanto, aquele dia era um grande dia! Só havia um "senão":

— Quem é que vai tratar dessa porcaria? O habitual era ser o Chefe a dizer tudo! Esta situação de

www.centroatlantico.pt

Ele perguntar qualquer coisa não era saudável nem normal! Devia estar mesmo perdido! E o caso não era para menos, pois a Web ultrapassava as capacidades mentais de qualquer dos presentes (e de muitos ausentes).

— Pomos o palerma do Jeremias a tratar disso atreveu-se um a sugerir .

— Quem?! O puto palerma? É capaz de ser boa ideia… para garotices querem-se garotos…

E foi assim que o pobre Jeremias se viu com a incumbência de tratar da *home-page* da Tecno-Máxima!

— ooOoo —

Os pesadelos do pobre moço começaram logo no dia seguinte:

É que, agora, já toda a gente queria tratar do assunto! Se o Chefe e o Chefe-do-Chefe diziam que a Internet era importante, era porque devia ser!

O Marketing queria encarregar-se disso;

a Publicidade achava que nem havia discussão possível…

o Departamento de Informática, com maioria de razão…

E foi assim que a home-page da empresa passou de ideia a intenção…

Uma enorme "folha em branco" (mas de papel de luxo…) era a imagem figurada da Página da Tecno-Máxima na Web…

— Cambada de idiotas, que não fazem nada do que se lhes manda! Então essa porcaria da Casa- -da- Página ainda não está feita?! Eu mesmo trato disso!

E - surpresa das surpresas! - mandou instalar no Gabinete

um computador multimédia de último modelo, ligado à Internet!

— Ó Jeremias, venha cá ligar-me a televisão! E traga-me mas é um telecomando, que eu com esta porcaria do rato não me entendo! - era o Chefe a dar ordens, depois de (supremo esforço!) ter conseguido accionar o intercomunicador.

— Essa corja até faz umas coisas giras! - comentava ele, à medida que o jovem lhe ia mostrando as páginas da concorrência.

Mas o que mais encantou o Chefe foi o *hipertexto*.

— Esta coisas dos *links é do caneco*, ó Jeremias! *Clico* aqui, vou para ali… *Clico* ali, vou para acolá… Isto deu-me uma grande ideia!

 $-$  oo $\Omega$ oo $-$ 

Resta agora, para acabar a história, explicar como era a *home-page* que o Doutor Azambuja queria que se fizesse:

«Económica, eficaz…» - como ele dizia…

— A nossa Casa-da-Página faz-se num instante. Vamos até nós agora defini-la, ó Jeremias! Só texto e *links!* Só texto e *links!*

E a ideia era ficar assim:

«A Tecno-Máxima é o máximo a fazer Edifícios, Pontes e Túneis! Fazemos muito melhor do que estes:» (e seguia-se uma série de links para a concorrência!)

#### I I

O desgraçado do Jeremias viu-se confrontado com a necessidade de passar à prática a ideia do Chefe.

Mas, mal pegara no teclado, o Responsável pela Informática berrou:

— Quem é que o autorizou a fazer *software* na empresa sem o meu conhecimento?!

(Era um problema já antigo, esse que a Tecno-Máxima tinha:

O Serviço de Informática era de convivialidade difícil…

«Computadores é só connosco! Nem que seja limpar-lhes o pó», era o lema!)

Igual problema se passou com a Publicidade, e o mesmo com o Marketing.

Mas o Doutor Azambuja, tendo tomado conhecimento de que as suas ordens não estavam a ser cumpridas, juntou os responsáveis desses três Departamentos e berrou, mais do que explicou:

— Cambada de idiotas! Eu até percebo que vocês estejam a sabotar a nossa Casa-da-Página… Durante todo este tempo a posição oficial era que *isso* era uma chachada… Mas agora há ordens de cima, porra! A partir de agora, metam isso na cabeça e decorem os nomes...

E, socorrendo-se de uma cábula, soletrou:

— E-D-I, Co-rrei-o E-lec-tró-ni-co, In-ter-ne-t… tudo muito importante! Vamos, repitam todos em coro!

Primeiro fez-se um silêncio de morte.

Depois, ouviam-se os três em surdina, tentando decorar:

«E-D-I, co-rre-io e-lec-tró-ni-co, In-ter-ne-t… E-D-I, co-rre-io e-lec-tró-ni-co, In-ter-ne-t…»

O Doutor Feliz, da Publicidade, pediu então, respeitosamente, para apresentar a sua ideia: Ele também tinha andado na Web a colher algumas… E cozinhara uma:

— Ó Chefe, sendo a nossa firma do ramo que é, eu acho que podemos fazer como eu vi… há para aí muitas *Home-Pages* com uns bonecos amarelos, muito giros… É um homem com uma picareta, a mexer, e uma legenda: «*SITE* EM CONSTRUÇÃO». Só precisávamos de alterar um pouco o texto, e ficava: «*SITE* da Tecno-Máxima, a maior EM CONSTRUÇÃO».

## **Ficheiros Secretos**

Quando apareceu o *e-mail* na Tecno-Máxima, a D. Mirita começou a ficar nervosa!

I

Será que desta vez é que ia ter que aprender a trabalhar com computadores?!

Até aí conseguira fugir a isso, usando um pequeno subterfúgio:

A máquina de escrever ainda funcionava bem, e o Sr. Luís ainda era vivo e parecia estar para durar! (Ah, o Sr. Luís era o único homem conhecido que ainda compunha máquinas de escrever. Velho sabido, raposa matreira, destilava tecnofobia por todos os poros… Mas - esse… - até tinha boas razões para isso!)

Além do Sr. Luís, D. Mirita tinha também aliados de peso na própria hierarquia da empresa…

Mas agora, por decisão do Chefe-dos-Chefes, ia haver correio-electrónico!

E ela lá apanhou com um *Pentium* que teve direito a uma mesa própria.

O novo computador ficou destinado apenas ao *email*, e D. Mirita voltou para a sua máquina de escrever dos anos cinquenta.

(Entretanto, o Doutor Azambuja mandou ligar um contador de electricidade só para ver o consumo "dessa

#### www.centroatlantico.pt

142

QUANDO ELA DISSE QUE NÃO QUERÍA O COMPUTADOR PORQUE TINHA UM RATO HOUVE QUEM SE RISSE...

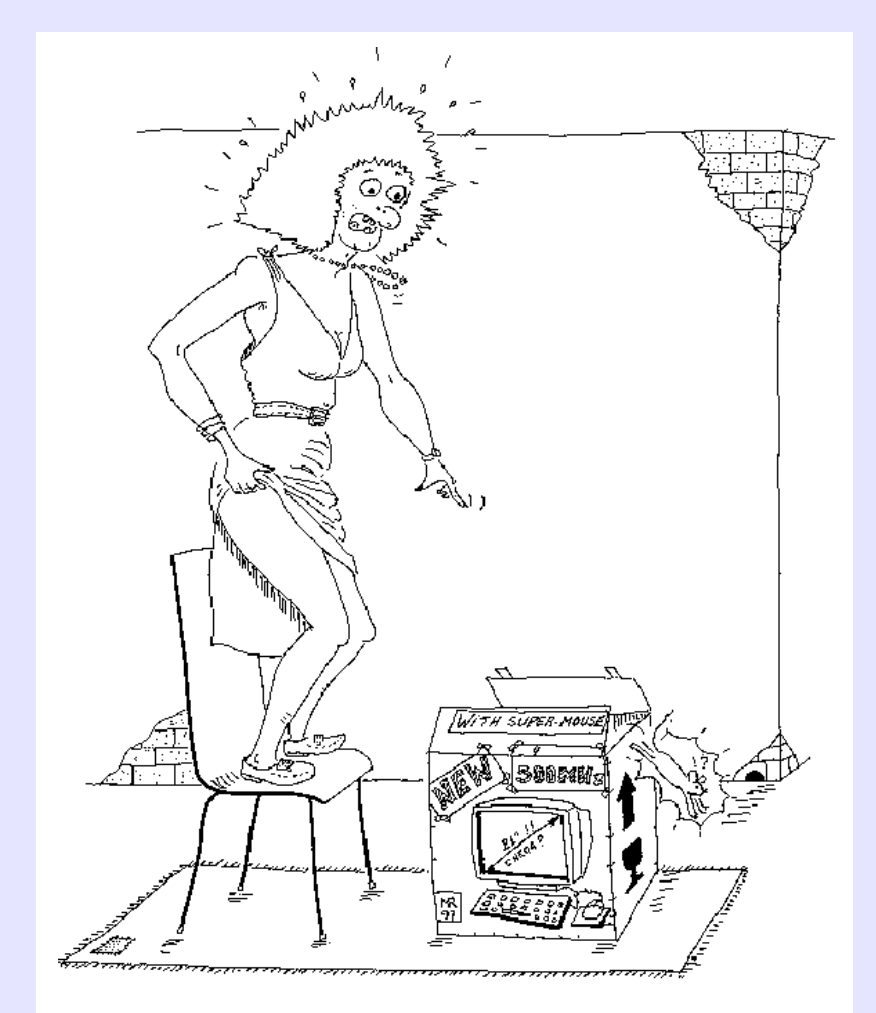

coisa". Ele iria provar a vantagem económica das tecnologias antigas…)

Bem, mas D. Mirita lá se podia ir preparando para o habitual calvário das pessoas como ela, quer no que respeitava às suas próprias inibições quer quanto aos bloqueios informáticos de quem nela mais directamente mandava…

#### $-$  oo $\Omega$ oo $-$

—Ó Sr. Jeremias, como é que isto se imprime?! era a pobre senhora, confrontada com uma mensagem de correio electrónico acompanhada de um *estranho anexo*.

Ela já aprendera que bastava *clicar* duas vezes no ícone, mas agora isso não estava a dar resultado.

Acontecia que a pobre da D. Mirita tinha por obrigação imprimir *tudo* o que recebia e levar aos seus superiores os *e-mails* impressos!!

E, por vezes, estes traziam anexos (geralmente em Word) a que ela dava o mesmo destino.

E, mesmo quando apareciam folhas de cálculo, o seu computador abria-as e, como ela lá via números e letras, tudo lhe parecia bem, lógico e compreensível… Mas nunca ninguém lhe explicou que havia ficheiros que podiam não ser de texto… Era o caso, agora.

Jeremias apercebeu-se que se tratava de um ficheiro de som que o computador da D. Mirita não estava em condições de abrir. Passou-o para uma disquete e saiu, ainda a tempo de ouvir a pobre senhora a barafustar:

— Isto assim é uma chatice! Eu acho que tudo tem que poder ser impresso! Senão, não lhe chamem

*correio!* Chamem-lhe outra coisa qualquer! E eu estou aqui para tratar do correio, e não destas coisas esquisitas. Para isso, contratem um informático!

 $-$  oo $\Omega$ oo $-$ 

 — Ó Jeremias, a D. Mirita disse-me que você ia abrir aí uma coisa que chegou para mim. O que é?

Era o Doutor Azambuja que entrava no gabinete do Jeremias no momento exacto em que ele abria o ficheiro.

A resposta veio por si mesma, saindo das colunas de som no máximo do volume:

«Ouve lá, ó Azambuja! Quando é que a tua firma me paga o que deve, meu grande sacana?!…» Jeremias teve a presença de espírito suficiente para desligar o som rapidamente…

A partir desse dia, o Doutor Azambuja fez questão de ter um computador só para ele…

#### I I

D. Mirita nunca mais pode aceder ao correio do chefe, e isso era algo que não podia suportar facilmente! E então, como era de prever, passou a sair mais tarde para ir bisbilhotar no computador dele…

Um dia encontrou um ficheiro de texto…

Este não estava aqui ontem! - pensou, desconfiada. O que é que ele terá *recebido?!* (Note-se que ela nem sequer pensava «O que é que ele
terá *escrito?!»* pois D. Mirita bem sabia que o Doutor era incapaz de escrever duas palavras no teclado).

Agora imagine-se o pânico da pobre senhora quando leu o seguinte no rodapé da carta:

*«D. Mirita:*

*Há já algum tempo que ando a desconfiar que a senhora vem, fora de horas, ver o que eu tenho no meu computador.*

*Para descobrir se isso é verdade, aprendi um pequeno truque que pus em prática:*

*Há-de reparar que esta carta que acabou de ler está toda desformatada. Mas fique sabendo que, antes de a senhora a abrir, não estava… Entendeu?»*

D. Mirita ficou branca! Era evidente que, no dia seguinte, iria ser despedida! E para onde ir, na sua idade?!

Com mais calma, ocorreu-lhe o mais evidente:

Tentar alterar a carta, repondo-a no que, previsivelmente, seria a formatação inicial…

E como fazer isso se ela nunca quisera, sequer, aprender o Word?!

Mas, pelos vistos, estava na altura de o fazer, e rapidamente!

 $-$  oo $\Omega$ oo  $-$ 

Nessa noite D. Mirita não dormiu…

Sentada no computador do Doutor Azambuja, com o manual do processador de texto ao lado, a pobre senhora lá foi percorrendo a via sacra dos que aprendem à força e à pressa…

Mas, por volta das 5h da manhã, estava tudo concluído!

— ooOoo —

No dia seguinte o Doutor não comentou nada. Óptimo!

E, nessa tarde, logo após as 18h, lá estava ela, de novo, a espiolhar o correio e a reformatar as cartas que o Doutor escrevera…

Dessa vez, conseguiu acabar o trabalho às 4h da manhã…

No dia seguinte, às 3h… no outro às 2...

 $-$  00000  $-$ 

Um belo dia a pobre senhora ia tendo um colapso! A *carta do dia* rezava assim:

*«D. Mirita,*

*A senhora tem, de facto, uma força de vontade espantosa e aprende muito depressa!*

*Mas eu acho que agora também já escrevo suficientemente bem, pelo que posso acabar com este jogo inocente a que a sujeitei.*

*De qualquer forma muito obrigado por, durante este tempo todo, me ter corrigido a formatação das minhas cartas. É, de facto, a parte mais difícil de aprender, não acha?»*

## **A Supra-Sumo-Técnica**

Há dias tive que escrever uma história acerca de firmas onde as novas tecnologias são olimpicamente ignoradas. Ou onde o lema é:

I

«Progresso técnico, só o estritamente necessário!»

Tive, pois, que inventar um nome que - de preferência - contivesse a palavra "técnica" ou algum dos seus derivados (como Tecno-qualquer-coisa).

Mas no fim comecei a pensar:

— E se há alguma firma com o nome que eu aqui escrevi?!

Nada mais simples!

Já que falamos de "novas tecnologias" vamos precisamente usá-las para resolver esse problema!

E, ligando-me rapidamente à Internet, acedi à *home-page* do serviço 118 da Telecom em *www.telecom.pt/118net*.

E aí, calmamente, na opção "procurar em todo o país", fui escrevendo os nomes das firmas de que me tinha lembrado.

Olhem do que me livrei! Quase todas existiam! E foi com imenso esforço que consegui um nome vago: a "Supra-Sumo-Técnica".

Lá corrigi a história, e mandei-a para o jornal.

— ooOoo —

Logo no dia da publicação toca-me à porta um senhor de avançada idade e bigode farfalhudo e que eu não conhecia. Perguntei-lhe em que lhe podia ser útil, e acabei por o mandar entrar quando referiu o meu nome e disse que queria falar comigo sobre um assunto muito sério:

— O meu nome é Senhor Luís - foi assim mesmo! - E estou aqui porque Vossa Excelência se dignou a enxovalhar a minha firma!

E, tremendo, mostrou-me o recorte do jornal!

Convidei-o a sentar-se, fiz o que pude para o acalmar, e tive mais uma saída infeliz:

— Mas a sua firma não existe!

— Como "não existe"?! - gritou o homem dando-me um cartão seu.

Confirmei… Lá estava o nome "Supra-Sumo-Técnica" que eu julgava ter inventado dias antes.

Contei-lhe então, quando ele se acalmou, o que tinha feito para me assegurar da inexistência do nome.

Era de esperar que uma pessoa com aquela idade não soubesse o que era a Internet.

Por isso, limitei-me a dizer-lhe que tinha "procurado nas listas telefónicas todas"…

— Ah… telefone… Então foi isso! Está desculpado, meu caro jovem! É que eu sempre embirrei com modernices. A minha firma não tem *disso…*

#### I I

Mas o Sr. Luís até era uma pessoa maravilhosa!

#### www.centroatlantico.pt

— Não me posso reformar, sabe? Tenho uns clientes muito especiais… Sem mim não seriam nada e fechavam as portas!

E foi assim que fiquei a saber o incrível:

Quando me disse que trabalhava quase exclusivamente para a Tecno-Máxima, é que me apercebi!!

Como o mundo é pequeno!!

Ele é que era o tal Sr. Luís de que a D. Mirita tanto falava!

— Eu até tenho telefone, sabe? - confidenciou-me ele, baixinho, e dando-me um outro cartão onde figurava um número da rede celular. - Mas para *certos* clientes, para que eles não se sintam mal, digo que não tenho…

(Cofiou o bigode e piscou o olho, maroto, ao referir-se a esses *certos clientes*…) Estava resolvido o primeiro mistério! O nome da firma, de facto, não podia vir na lista da Telecom, pois aí só consta quem tem telefone da rede fixa!

Mas o melhor ainda estava para vir:

— Sabe, eu sempre fui um inventor… Mas não me queixo. Os meus *colegas* gostam muito de se fazerem infelizes, de dizerem que ninguém os compreende… Comigo, isso felizmente não se passa.

E passou a exemplificar:

— Nessa tal firma, que eu não posso abandonar à sua sorte, há poucos computadores. Mas, os que há, lá vão trabalhando, melhor ou pior. O mais importante é o da contabilidade, um 286. E sabe que eles nem sequer têm uma Fonte de Alimentação Ininterruptível?!

O Sr. Luís começava a falar como um conhecedor!

— Não têm uma UPS?! - estranhei vivamente.

— Não! Dizem que custa *uma pipa de massa!* Coitados… acham que sai mais barato pôr os desgraçados a repetir o trabalho perdido ou ficarem parados até voltar a luz! Se calhar até é verdade… devem ganhar tão pouco…

— E então? - perguntei, visto que já não estava a perceber onde é que ele queria chegar.

— Então… estou a fabricar para eles uma coisa que vai ser um sucesso: O "PCP", ou seja, o "PC a Pedais"…

### **O Programa**

mbora tal não seja de estranhar visto que trabalha na Tecno-Máxima, poucas pessoas haverá no mundo tão tecnofóbicas como o Carreirinha… E com a agravante de ser Engenheiro… E

«Mas *da pesada*, caro amigo… engenheiro *da pesada!»*

Quer ele dizer, quando começa com essa conversa, que é do tempo em que, para se ser engenheiro, não era preciso saber nada dessas coisas complicadas que há para aí agora…

E, como também já perceberam, à cabeça *dessas coisas complicadas* estão os computadores…

Para ele, "ser obrigado a trabalhar com essa porcaria" é o primeiro passo para se ser "obrigado a alombar caixotes"…

Mas isso seria o menos, desde que não fosse extensivo a outras coisas:

Tudo o que meta algo que - mesmo ao longe - *cheire a programação* põe-no fora de si:

vídeo-gravadores, terminais do Multibanco, agendas electrónicas, listas de telefones de telemóvel… e até rádios de teclas, como agora são quase todos!

Para cúmulo, e para seu desespero, agora puseram-lhe no gabinete um telefone digital!

«Isto agora é uma chatice! Será que os antigos não

#### serviam?! É só desumanização!»

(Um telefone digital provocar desumanização?! Confesso que esta foi difícil de perceber!

Mas ele explicava aquilo a que chamava *o trajecto do seu raciocínio:*

"teclas… teclados… digital… computadores… informática… simplificação do trabalho… desemprego…

E, assim, podia até chegar a estranhas conclusões:

Trabalhar no fundo duma mina a 2000 metros de profundidade…seria *humano;*

escrevinhar umas palavras no remanso do escritório… seria *desumano*…

Mas nestas coisas de inforfobia, a lógica é o que menos interessa… Todas as fobias são irracionais, e assim é que são divertidas para quem as vê de fora…)

 $-$  00000  $-$ 

Ora acontece, também, que o meu amigo Carreirinha é um incorrigível marialva, e, apesar da sua idade já nada verde, não perde um rabo-de-saias…

E sabem que as mulheres não o largam?!

Pois é… a toda a hora toca o telefone do escritório, e ele já apurou a arte de disfarçar quando há gente por perto a ouvir a conversa…

Ultimamente tem que se ausentar com frequência. Mas não para longe: trata-se apenas de ir para a Sala de Desenho.

«Chefe… porque é que não transfere as chamadas para lá?» - perguntou-lhe um dia o senhor Joaquim, seu adjunto e confidente.

Nem pensar! Odeio teclas! Odeio programações! Odeio…»

Não acabou a frase.

«Deixe lá, chefe. Se telefonarem para si eu atendo e tomo nota dos recados». E assim ficou combinado…

Mas, com frequência, as amigas do Carreirinha nem se preocupavam em verificar se era ele quem atendia, e começavam logo com intimidades que muito atrapalhavam o adjunto...

E foi este que - para pôr um ponto final nessas situações embaraçosas - se resolveu a comprar e oferecer ao chefe um *atendedor de chamadas*.

E, nessa mesma tarde, para ver se havia alguma mensagem para si, Carreirinha teve de tentar perceber como é que *aquilo* funcionava.

Botão para aqui, botão para ali… carrega neste, carrega naquele…

E de repente ouviu-se em todo o escritório, ao mesmo tempo que ele barafustava contra tanta tecnologia*:*

«Então, Cá-cá-zinho querido?! Não apareceste… Esqueceste-te da nossa *programação?!»*

154

### www.centroatlantico.pt

# **Haja Deus!!!**

 á lhe contei a última anedota contra o mundo digital, D. Mirita? - J

Quem assim falava sempre era o Sr. Luís quando vinha, pelo menos mensalmente, fazer a revisão das máquinas de escrever da Tecno-Máxima.

E, enquanto a senhora aproveitava a hora de descanso que o trabalho dele proporcionava, o Sr. Luís lá ia contando divertidas histórias, com o seu ar pachorrento e brincalhão.

As mais apreciadas - e para as quais ele parecia ter um reservatório sem fundo - eram, sem dúvida, as que ridicularizavam o mundo digital…

— Conte lá, Sr. Luís, conte lá essa! - apressou-se D. Mirita a encorajá-lo enquanto, desta vez, fechava a porta do gabinete.

— Pois é… O mundo digital é tão perigoso que a Polícia Judiciária tem um Departamento especializado em caçar criminosos: é que eles podem deixar… impressões *digitais!*

Essa até tinha pouca graça. Tratava-se de mais um simples jogo de palavras em que a nossa língua é tão rica. Mas D. Mirita não se preocupava com esses pormenores. Riu a bom rir, e foi verificar se a porta ficara bem fechada. — Ó D. Mirita, porque é que fechou a porta? Olhe que eu já não tenho idade para ser incorrecto consigo! - e riase com gosto enquanto ajustava mais um parafuso.

(Um dia atrevera-se a dizer à adorável senhora que também lhe podia "afinar o teclado"… Ela corara, chamaralhe "ordinário", fugira dali… e fora-se maquilhar! Mas já lá iam trinta anos!)

— Eu vou-lhe explicar o que se passa, Sr. Luís… É que os tempos estão a mudar… Está a chegar aqui à empresa a Revolução Digital!

E, em voz baixa, contou o inconcebível:

O Doutor Azambuja já trabalhava num PC; ela mesma já tinha que tratar do *e-mail;* o Eng. Carreirinha já tinha um atendedor de chamadas digital; o Doutor Reboredo exigira um telemóvel; e até a Publicidade queria uma máquina fotográfica digital!

O Sr. Luís interrompeu o que estava a fazer e ficou, por momentos, como que paralizado.

Depois, recuperando:

— Eu nem acredito no que os meus olhos ouvem - era uma frase dele… - É verdade o que me está a dizer, D. Mirita?!

— Para seu mal, receio bem que sim, Sr. Luís …

— Haja Deus! - lançou o velhote num brado imenso que

se ouviu na rua - Finalmente posso-me reformar!

FIM

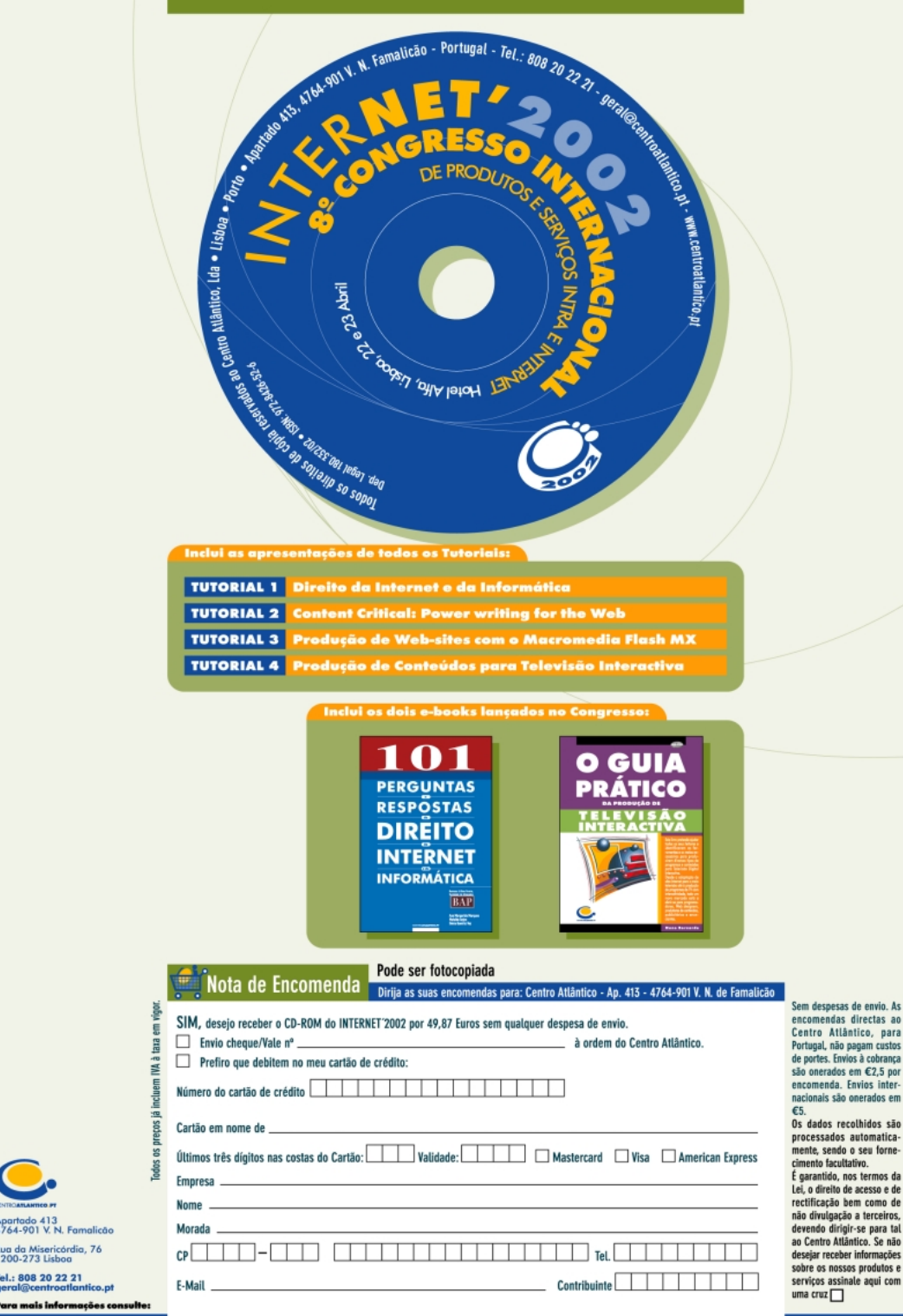

.<br>Rua da Misericórdia, 76<br>1200-273 Lisboa

Tel.: 808 20 22 21

nis inde

gero

geral@centroatlantico.pt Tel. 808 20 22 21